# **UNIVERSIDADE FEDERAL DO PIAUÍ – UFPI CAMPUS SENADOR HELVIDIO NUNES DE BARROS – CSHNB CURSO BACHARELADO EM SISTEMAS DE INFORMAÇÃO**

# **SISTEMA DE GERENCIAMENTO DE MATERIAIS DIDÁTICOS DA UNIVERSIDADE FEDERAL DO PIAUÍ**

## **VIVIANE GONÇALVES FONTES**

## **VIVIANE GONÇALVES FONTES**

# **SISTEMA DE GERENCIAMENTO DE MATERIAIS DIÁTICOS DA UNIVERSIDADE FEDERAL DO PIAUÍ**

Monografia submetida ao Curso de Bacharelado de Sistemas de Informação como requisito parcial para obtenção de grau de Bacharel em Sistemas de Informação.

Orientador: Prof Esp. Leonardo Pereira de Sousa.

#### **FICHA CATALOGRÁFICA**

#### **Serviço de Processamento Técnico da Universidade Federal do Piauí**

#### **Biblioteca José Albano de Macêdo**

 **F683s** Fontes, Viviane Gonçalves. Sistema de gerenciamento de materiais didáticos da Universidade Federal do Piauí / Viviane Gonçalves Fontes . – 2015. CD-ROM : il.; 4 ¾ pol. (51 f.) Monografia(Bacharelado em Sistemas de Informação) – Universidade Federal do Piauí, Picos, 2015. Orientador(A): Prof°. Esp. Leonardo Pereira de Sousa 1. Sistemas de Informação. 2. Controle de Materiais Didáticos-Sistema. 3. Sistema Gerencial-Universidade Federal do Piauí. 2. I. Título.  **CDD 005**

# SISTEMA DE GERENCIAMENTO DE MATERIAIS DA UNIVERSIDADE FEDERAL DO PIAUÍ

# VIVIANE GONÇALVES FONTES

como exigência parcial para obtenção do amounda Monografia grau de Bacharel em Sistemas de Informação.

Data de Aprovação

Picos-PI, 30 de junho de 2015

Prof. Esp. Leonardo Pereira de Sousa Orientador

Prof<sup>a</sup>. Me. Patricia Medyna Lauritzen de Lucena Drumond Membro

Thiago José Barbaza Limo

Membro

Dedico todo este projeto aos meus pais Cariolando Gonçalves Fontes e Vitoria Maria da Luz Fontes a minha irmã que sempre esteve do meu lado Regiane Gonçalves Fontes sem palavras para descrever o quanto eles fizeram por mim, que Deus ilumine os seus caminhos Amo vocês.

"Vá em frente corre atrás dos seus objetivos." (Viviane Gonçalves Fontes)

"Não vim até aqui pra desistir agora" (Engenheiros do Hawaii)

### **AGRADECIMENTOS**

Esperei muito tempo para agradecer a Deus, ele sim me deu forças para lutar por esse sonho, não foi fácil e nem simples chegar a essas palavras, só eu e ele sabe o quanto lutei. Noites e noites mal dormidas, uma luta que foi vencida graças a Deus.

Ao meu Orientador Leonardo Pereira de Sousa que sempre esteve disponível para tirar minhas duvidas não só no TCC, mais nas disciplinas ministradas por ele em sala de aula, me desculpe se eu fiz alguma raiva para o senhor, mais hoje só tenho agradecer pela força Obrigada.

A Professora e Coordenadora do Curso de Sistemas Patricia Medyna Lauritzen de Lucena Drumond que sempre esteve perto de mim, desde o primeiro dia de aula, a mãe do curso, que está sempre estar ajudando os alunos ela faz o possível e impossível para ajudar todos, agradeço por tudo que a senhora fez comigo nessa instituição. Aos professores de modo geral agradeço pela dedicação, atenção e de todos os ensinamentos em sala de aula.

Aos meus pais Cariolando Gonçalves Fontes e Vitoria Maria da Luz Fontes a quem devo muito, eles sim são os meus exemplos de pais que me deram toda a força em momento que pensei em desistir desse sonho, por toda dificuldade que tive esse tempo, AMO muito vocês. Aos meus avós Maternos Rosa Sebastiana da Luz e José Raimundo da Luz (*IN MEMORIAN*) aos meus avós Paternos Maria Viana Fontes e Agostinho Gonçalves Fontes, por colocar pessoas maravilhosas no mundo que são os meus pais. A minha irmã Regiane Gonçalves Fontes pela sua amizade por sempre me ajudar, e estar do meu lado todos os momentos quando precisei AMO muito você.

A minha prima irmã Deurislene Maria Gonçalves da Luz que me acompanhou toda a minha vida acadêmica, por ter se dedicado um minuto da sua atenção em falar palavras amigas que sempre me ajudou.

Ao meu amigo José Ibiapina que sempre estava sempre presente, me ouviu, me deu palavras que sempre confortava o meu coração, um ombro amigo. Ao quarteto fantástico Francilene Luzia Martins, Laise do Nascimento Silva, Mara Roberta Teotônio, Valdirene Araújo fizemos uma historia linda dentro desta instituição passamos vários momentos bons e ruins, muitas festinhas vários aniversários comemorados juntos, quitutes feitos na minha casa, vocês sim foram pessoas abençoadas e que sempre tiveram perto de mim dando incentivo, sempre preocupadas comigo, construirmos uma amizade bonita, e se a distância nos afastar vocês sempre vão estar no meu coração.

Aos meus amigos que sempre acreditaram em mim e sempre me ajudou na construção do meu TCC, Vinicius Andrade, Francisco Reginaldo, Veronildo Batista, José Hilton sou muito grata a vocês.

As minhas amigas irmãs Vanici Maria da Costa Sá, Thereza Maria Arrais e Melissa Sousa com vocês construirmos uma amizade, dividimos momentos bons e ruins sempre todas correndo atrás de um objetivo na vida. Apesar de a gente ter passado algumas raivas, mais sempre coisa de momento nada que alguns segundo para voltar tudo normal, e um bom sinal que a gente se gosta, sempre uma preocupada com a outra. Ao meu parceiro que sempre chega com uma historia para contar Rone Jefferson, que você continue sempre sendo esse menino de ouro.

Ao meu cunhado Marcos Barbosa por estar presente nesse momento importante da minha vida. Aos meus Tios e Primos só tenho a agradecer pela força por todo esse tempo.

A todos que contribuíram direta e indiretamente por esse sonho o meu muito obrigada.

### **RESUMO**

Nos últimos anos houve um grande avanço nas tecnologias, que são usadas em varias áreas distintas, pois grande maioria da sociedade utiliza a *Internet* para realizar compras, estudar e se divertir por meio de redes sociais. Muitas pessoas tem a possibilidade de não trabalharem em escritórios, mais sim trabalharem no conforto de sua casa tendo um gerenciamento e controle sobre as suas atividades. A tecnologia da informação é fundamental para o funcionamento da organização e consiste em um conjunto de ferramentas e recursos que permitem administrar e armazenar grandes informações. O objetivo desse projeto é desenvolver um Sistema de Gerenciamento de Materiais Didáticos, com a finalidade de evitar transtornos na espera dos professores e técnico administrativo na hora de adquirir materiais didáticos e impressões de provas e apostilas. A partir desse sistema é possível possibilitar aos professores o acesso sobre às informações dos materiais, visualizações e disponibilidade das reservas via *WEB.* O desenvolvimento desse trabalho foi alcançado através do uso de algumas tecnologias e padrões de desenvolvimento, como: HTML, CSS, *JavaScript*, PHP, MySQL, Modelagem UML, Banco de Dados, o funcionamento de sistema *web,* Sistema de Informação Gerencial, Engenharia de Software, Requisitos de Software, as ferramentas como PHPMyAdmin, *Sublime Text, Workbench, Star UML.* 

**Palavra chave:** Tecnologia, Sistema Gerencial, Materiais Didáticos.

### **ABSTRACT**

Recent years have seen a great advancement in technologies, which are used in many different areas, as most of society uses the Internet for shopping, study and have fun through social networks. Many people have the ability to not work in offices, but rather work in the comfort of your home with a management and control over their activities. Information technology is critical to the functioning of the organization and consists of a set of tools and resources for managing and storing large information. The objective of this project is to develop a system of Teaching Materials Management, in order to avoid inconvenience in waiting teachers and administrative technician when purchasing educational materials and impressions of tests and handouts. From this system it is possible to allow teachers access to information about the materials, views and availability of reservations via the web. The development of this work was achieved through the use of some technologies and development standards, such as HTML, CSS, JavaScript, PHP, MySQL, UML Modeling, Database, the web system functioning, Management Information System, Software Engineering , software requirements, tools like PHPMyAdmin, Sublime Text, Workbench, UML Star.

**Keyword:** Technology, Management System, Teaching Materials.

# **LISTA DE ILUSTRAÇÕES**

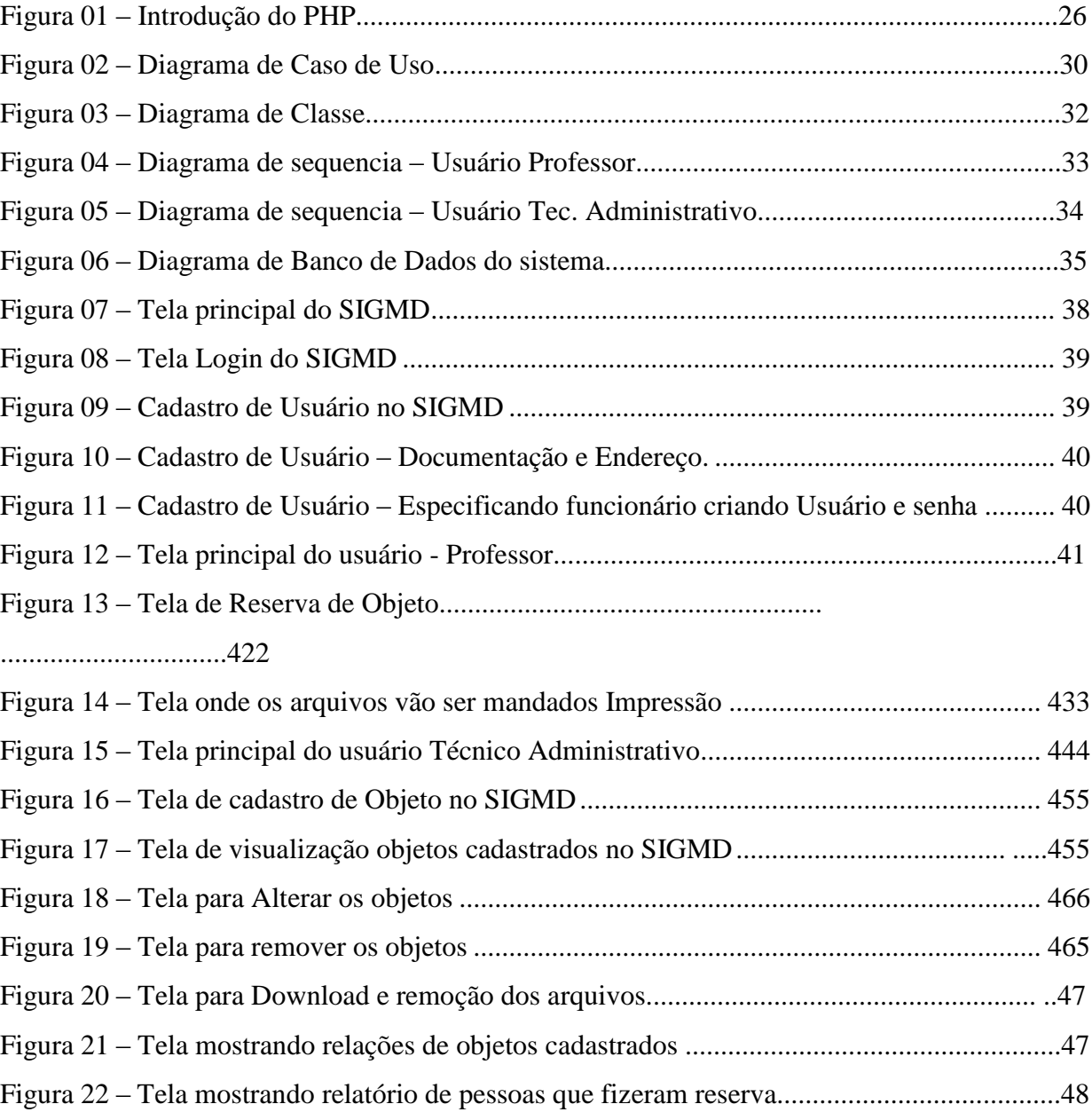

# **LISTA DE QUADRO**

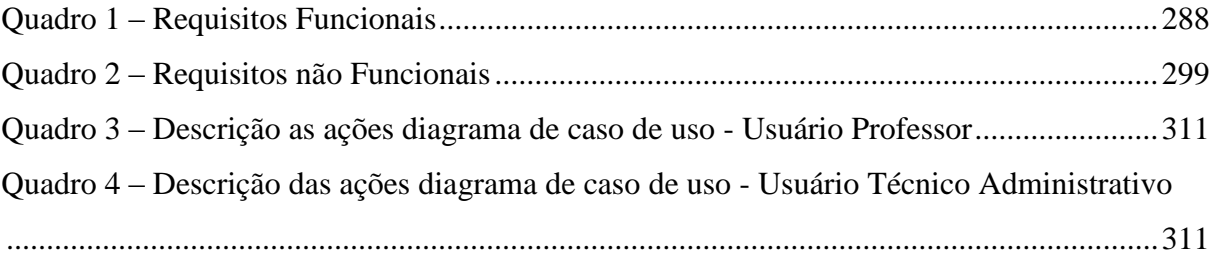

## **LISTA DE ABREVIATURAS E SIGLAS**

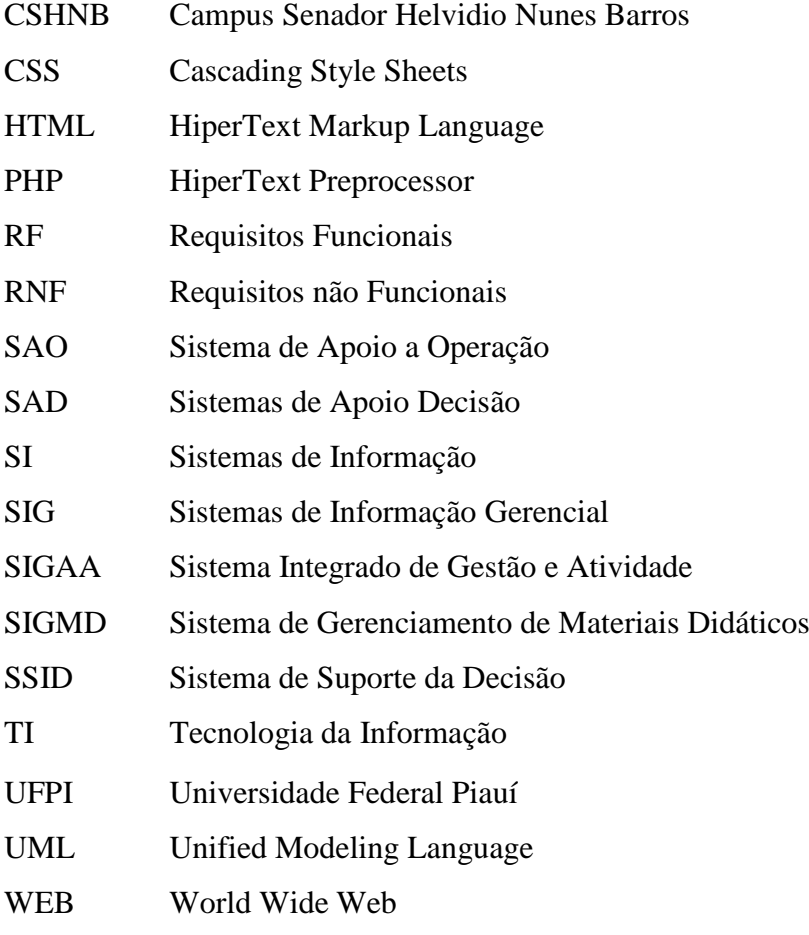

# **SUMÁRIO**

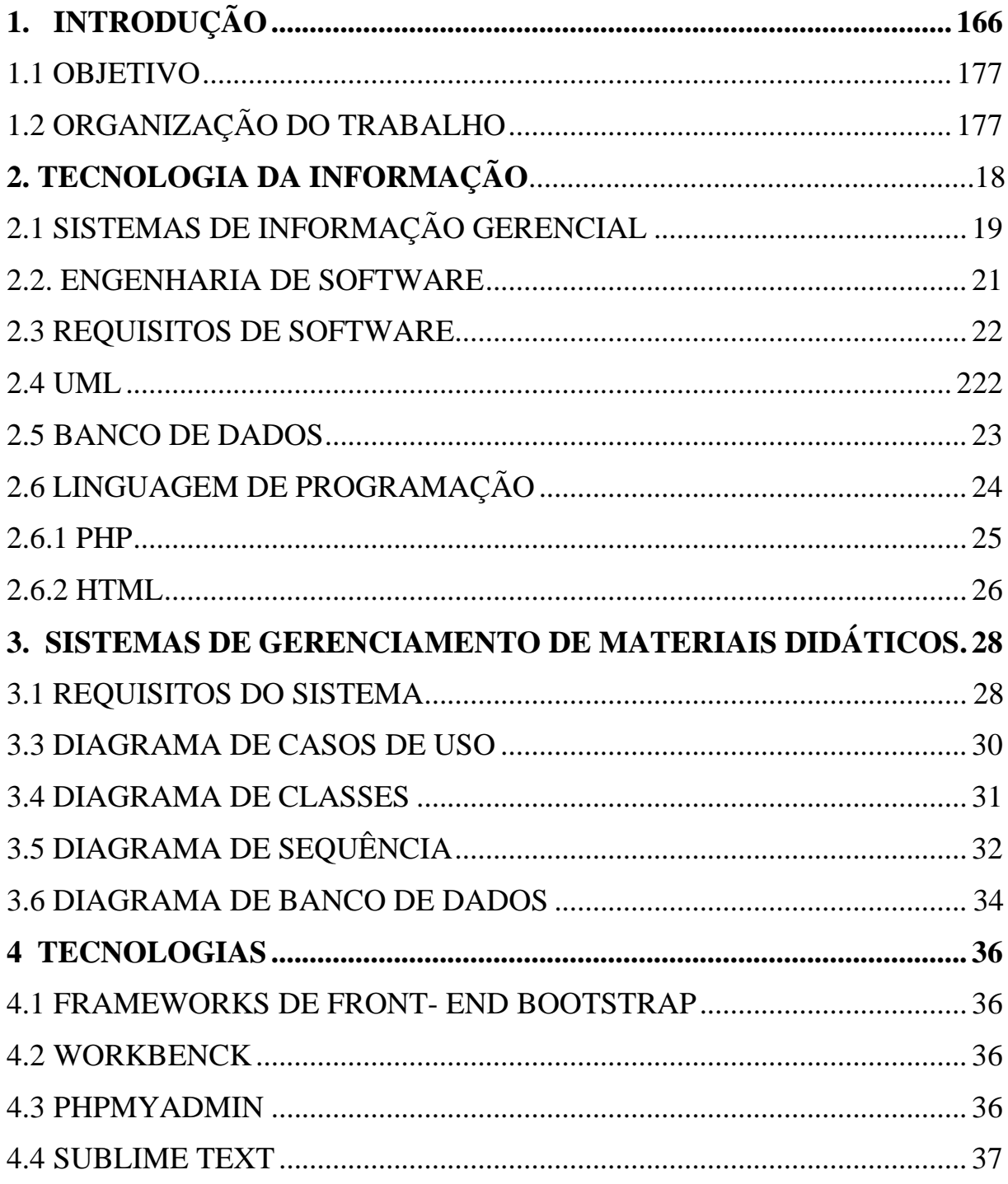

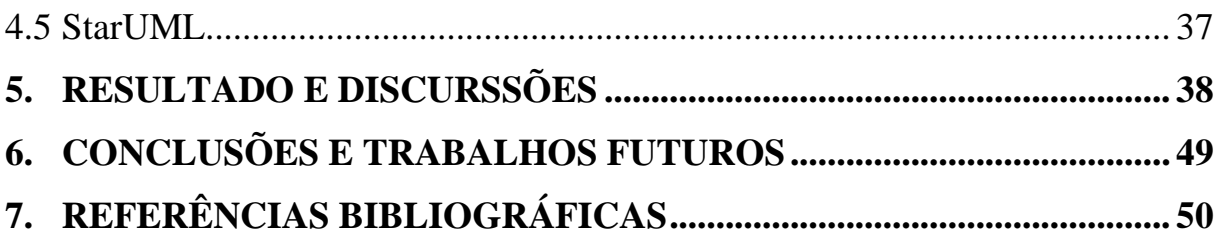

## <span id="page-15-0"></span>**1. INTRODUÇÃO**

Nos últimos anos houve um aumento na utilização das tecnologias, a sociedade utiliza a *Internet,* aparelhos digitais tais como *Smartfones, Tablets e software* como forma de trabalho ou uso pessoal.

Hoje não é possível uma empresa de pequeno, médio e grande porte sem sistema de informação, é importante que todo o setor tenha uma tecnologia para facilitar o dia a dia dos funcionários, pessoas capacitadas para manusear pequenos *softwares* existentes dentro da empresa.

Um sistema baseado em computadores é composto por *hardware, software*, "bases de dados, telecomunicações, pessoas e procedimento para coletar, manipular e armazenar e processar dados em informações" afirma Ralph (2006), ou seja, um grande conjunto de procedimento para que haja um sistema.

A universidade Federal do Piauí (UFPI) faz a utilização de alguns sistemas de informação. Porém alguns setores do Campus deixam a desejar, fazendo a necessidade de desenvolver um sistema para ter o controle de materiais e objetos que estão sendo emprestados e mandar um material do computador para impressão.

No Campus Senador Helvídio Nunes de Barros (CSHNB) da UFPI uma das atividades que é controlada por meio de formulários mão são as reservas dos materiais e objetos. Os professores interessados em fazer uma reserva precisam ir até a sala Audio-visuais para assinar um formulário com o nome e o tipo de objeto, e às vezes não podendo fazer as impressões dos materiais por existir outros pedidos, onde existe uma perca de tempo se deslocando até a essa sala.

Em razão do que foi exposto anteriormente podem ser citados como exemplos de dificuldade que acontece com frequência: objeto reservado no mesmo horário, materiais não impressos na mesma hora por conta da demanda, perca de tempo dos professores.

#### <span id="page-16-0"></span>1.1 OBJETIVO

O objetivo do presente trabalho é desenvolver um Sistema de Gerenciamento de Materiais e Objetos, e gerenciar impressões de provas e apostilas dos professores e técnicos Administrativos que trabalham na UFPI – Campus de Picos.

## <span id="page-16-1"></span>1.2 ORGANIZAÇÃO DO TRABALHO

Os capítulos estão organizados da seguinte forma:

- Capitulo 2 Revisão Bibliográfica: nesse capitulo são apresentados o Sistema de Informação Gerencial, e Engenharia de Software, Requisitos de Software, UML, Banco de Dados, PHP, HTML.
- Capitulo 3 Sistema de Gerenciamento de Materiais Didáticos: é a fase inicial do projeto que são todos os diagramas, requisitos dos sistemas.
- Capitulo 4 Tecnologias Utilizadas: aqui são apresentadas as principais ferramentas que foram utilizadas para o desenvolvimento do projeto. Sendo especificada como funcionada cada um.
- Capitulo 5 Resultado e Discursões: serão mostrados os resultados que obteve com desenvolvimento do sistema com os exemplos das telas do sistema.
- Capitulo 6 Conclusões e Trabalhos Futuros: neste capitulo é responsável por abordar quais os conhecimentos adquiridos e os problemas enfrentados durante o desenvolvimento, também é apresentado ideias para trabalhos futuros.

## 2. TECNOLOGIA DA INFORMAÇÃO

A tecnologia da Informação (TI) baseia – se no estudo, no desenvolvimento e na prática de sistemas de computadores, especialmente no que diz respeito à união de *software, hardware*. Ela também se encaixa em estratégias de negócios e atividades organizacionais, são vários avanços tecnológicos nas diferentes áreas de conhecimento.

Foina (2006) diz que: " Centro de Processamento de Dados (CPD) teve muitas tarefas diminuídas ou simplificadas em função do *hardware e software"*, os grandes computadores (mainframes) estão sendo substituídos por equipamentos interligados por redes de dados, sendo que as tecnologias empregadas melhoram a capacidade e velocidade das funções de coleta armazenamento, processamento e distribuição da informação.

Os sistemas de informação é uma combinação estruturada de informação, recursos humanos, tecnologias de informação e pratica de trabalho, uma combinação de formas de trabalho de pessoas dispostas a alcançar metas em uma organização.

Segundo Foina (2006) as empresas "... relacionam-se com o mundo externo por meio de trocas de informações". Define que tecnologia da informação como todo e qualquer dispositivo que tenha capacidade para tratar dados e/ou informações, tanto de forma continua como de forma casual.

Definindo claramente o que venha a ser informação e um conjunto de dados, informação, conhecimento, inteligência onde:

 **Dados**: consistem em um fato bruto (nome de um funcionário, tipo de funcionário, etc.), ou seja, matéria-prima, grupo de símbolos não-aleatórios que representam quantidades de ações podemos encontrar várias definições de dados. "fluxos de dados brutos que representam eventos que ocorrem nas organizações ou ambientes físicos antes que eles tenham sidos organizados em um formato que as pessoas possam entender e utilizar" Laudon e Laudon (2004).

 **Informação:** é um dado processado de uma forma significativa para o usuário, onde os "dados que foram moldados em um formato que possui significado em um contexto para o homem" Pereira Silva (2006).

 **Conhecimento:** necessita "estar ciente e ter o entendimento de um conjunto de informação, com essa informação pode ser útil para suportar determinado processo ou tarefa, é uma informação valiosa, inclui reflexão, síntese e contexto" Pereira Silva (2006).

 **Inteligência:** é o "resultado de um processo que começa com a coleta de dados organizados e transformados em informação que depois de analisados e contextualizados e transformados em inteligência" Pereira Silva (2006). São informações analisadas e processadas para que os usuários possam tomar ações a partir dela.

A tecnologia da informação é fundamental para o funcionamento da empresa consiste em um conjunto de ferramentas e recursos que permitem administrar e armazenar grandes quantidades de informação.

É de grande importância que a tecnologia da informação tenha a sobrevivência nas novas e antigas organizações. Uma empresa necessita dessas tecnologias para ter agilidade e eficiência, essas vantagens competitivas baseada em tecnologia tende a enfraquecer as empresas que possuam moldes tradicionais em processos, buscar uma forma de agregar a TI em uma empresa é a melhor forma de concorrer com a concorrência.

## <span id="page-18-0"></span>2.1 SISTEMAS DE INFORMAÇÃO GERENCIAL

Um sistema de informação é um tipo especializado de sistema, ele pode ser definido em várias formas distintas, onde se faz um conjunto de elementos ou componentes interrelacionados que coletam (entrada), manipulam (processo) e disseminam (saída) e onde oferecem um mecanismo de realimentação dos dados para atingir um objetivo, também inclui pessoas, procedimentos e instalações físicas e opera dentro de um ambiente.

Segundo Ralph (2006) mostra as características dos componentes de um sistema são:

- **Entrada:** é a atividade de coletar e capturar dados básicos;
- **Processamento:** envolve a conversão ou transformação de dados em saídas uteis;
- **Saída:** produção de informação uteis, em geral na forma de documentos e relatórios;
- **Realimentação:** saída que é usada para alterar a entrada ou as atividades em processamento.

O sistema de informação gerencial ele ajuda empresa alcançar os seus objetivos, oferecendo percepções detalhadas a respeito de operações diárias da organização de forma eficiente. Raph (2006) fala que "um dos papeis mais importante é fornecer informação certas à pessoa certa, no lugar certo, de modo adequado e na hora correta e com o custo certo".

Os benefícios oferecidos por um SIG, sobre determinadas condições trazer benefícios para empresa, tais como:

- Redução dos custos das operações;
- Proporcionando relatórios mais rápidos e precisos, com menos esforço;
- Melhoria na produtividade.

Temos vários tipos de sistemas de informação que poderá desempenhar funções diferentes dentro da empresa, mais que todos visam melhorar a qualidade dos produtos e/ou serviço, de acordo com Pereira Silva (2006) faz a classificação dos sistemas do tipo:

 **Sistemas de Apoio às Operações (SAO):** produz uma diversidade de produtos de informação, o principal foco são os processamentos de transações, o controle de processos industriais, e a atualização de banco de dados.

 **Sistemas de Informação Gerencial (SIG):** fornecem informações integradas e sumarizadas em formas de relatórios e exibições em vídeos para gerentes Pereira Silva (2006).

 **Sistema de Apoio a Decisão (SAD):** auxiliam no processo de decisão gerencial combinando dados, ferramentas e modelos analíticos, fornecem suporte computacional direto aos gerentes durante o processo decisório.

 **Sistema de Suporte da Decisão (SSID):** são unidos de grande quantidade de dados e ferramentas de modelagem, permitindo flexibilidade e capacidade de resposta rápida.

Os processamentos de dados podem ser feitos por meio de processamento distribuído é a computação cliente/servidor, ambos fazem parte da rede mais cada um tem funções especificas. O cliente é o ponto de entrada do usuário para uma requisição normalmente e um usuário de computadores de mesa. O servidor provê serviços para o cliente pode ser um mainframe, armazenam e processam dados compartilhados executam funções e apoio de formas invisíveis Laudon e Laudon (2004).

Os clientes mandam as requisições utilizando os recursos de redes para que o servidor faça esse processamento de dados, informações, e operações por meio de funções de aplicações de recursos de redes. Utiliza - se processamento distribuído, denominado de computação *peer-to-peer* que interliga os computadores de modo que possam ser compartilhadas as tarefas, estações de trabalho, ou outros computadores podem compartilhar dados, espaço de disco e até mesmo capacidade de processamento uma variedade de tarefas quando ligado a rede Laudo e Laudon (2004).

Laudon e Laudon (2004) afirma que:

O Servidor Web também podem acessar outras informações de aplicações de sistemas interno de informação de uma organização e seus bancos de dados associados e desenvolver essas informações ao cliente na forma de paginas Web.

As empresas precisam estar preparadas para lidar com os problemas internos e externos do ambiente que estão inseridos, Laudon e Laudon (2004) afirmam que "a razão mais forte pelas quais as empresas constroem os sistemas, então, é para resolver problemas mais organizacionais e para agir uma mudança no ambiente".

### <span id="page-20-0"></span>2.2. ENGENHARIA DE SOFTWARE

A engenharia está voltada para a construção e manutenção de sistemas de software, onde se encontra à documentação associada aos dados de configurações necessárias, para fazer com que programas operem normalmente.

Um modelo de software são representações abstrata de um processo. Cada modelo representa um processo, de uma maneira que proporciona apenas informações parciais sobre o processo, que são utilizadas para desenvolver diferentes partes dos sistemas. Presman (2011) ele afirma que os "modelos de processos foram originalmente propostos para colocar ordem no caos do desenvolvimento de software".

Sommerville (2008) descreve suas atividades de desenvolvimento que são:

 **O modelo em cascata:** Esse modelo considera as atividades de especificação, desenvolvimento, validação e evolução, que são fundamentais ao processo, e as representa como fases separadas do processo, como especificação de requisitos, projeto de software, a implementação, os testes e assim por diante dentro dele temos.

 **Desenvolvimento evolucionário:** intercala as atividades de especificação e desenvolvimento da validação a partir das informações abstrata que tem o sistema inicial, em seguida é refinado a informação, e às vezes é feito um *feedback* dessas atividades.

 **Desenvolvimento formal de sistema**: o processo de desenvolvimento tem como base a transformação matemática formal de uma especificação de um sistema executável.

 **Desenvolvimento orientado a reuso:** na maioria dos softwares, precisa de reuso de software. Essa abordagem orientada a objeto a reuso com uma base bem ampla de base de componentes de software reutilizáveis.

O ciclo de vida de um *software* abrange todas as atividades que ocorrem deste a identificação da necessidade de um novo sistema, passando pela fase de concepção. Um projeto ele determinará como o novo sistema operará para atender as necessidades de negócios definidas durante análise do sistema. A implementação de sistema trata da criação dos diversos componentes do sistema (*hardware, software,* banco de dados) e colocando um novo sistema em operação, necessita de manutenção, revisão, modificação para que ele continue a atender as necessidades do negocio, e mostrar que um sistema esteja de acordo com suas especificações que atende as expectativas do cliente.

#### <span id="page-21-0"></span>2.3 REQUISITOS DE SOFTWARE

O requisito do *software* é um processo que engloba a documentação de inicialização de um projeto, é composto por quatro atividades que são: Identificação da analise, negociação, especificação, documentação e validação. Para compreender a natureza do problema pode ser muito difícil, especialmente se o sistema for novo, que se torna difícil estabelecer o que o sistema deve fazer.

Conforme Sommerville (2008) faz uma distinção utilizando o termo requisitos do usuário para designar os requisitos abstratos de alto nível, requisitos do sistema, para indicar de forma mais detalhada do que o sistema deverá fazer, e uma especificação de projeto de *software* pode ser associada à engenharia de requisitos e as atividades de projeto.

#### O mesmo autor Sommerville (2008) afirma que:

Os requisitos funcionais para um sistema descrevem a funcionalidade ou os serviços que se espera que o sistema forneça. Os requisitos não funcionais são aqueles que não dizem respeito diretamente às funções especificas fornecidas pelo sistema.

Temos a classificação dos requisitos funcionais e não funcionais a seguir:

 **Requisitos funcionais:** São funções que o sistema deve fornecer e do qual dependem do tipo de software que está sendo desenvolvido, como o sistema deve interagir e como deve se comportar em determinadas situações.

 **Requisitos não funcionais:** São restrições sobre os serviços ou funções oferecidos pelo sistema. Destacam-se restrições de tempo sobre o processo de desenvolvimento.

#### 2.4 UML

Linguagem de Modelagem Unificada (UML) foi lançada em 1996é uma linguagem ou notação visual para especificação (modelagem) de sistemas de informação orientados a objetos. Góes (2014) trabalha com um "conjunto de diagramas que permitem uma notação clara e consistente, facilita a comunicação entre a equipe de desenvolvimento".

É adequada para a modelagem de sistemas, cuja abrangência poderá incluir sistemas de informação corporativos a serem distribuídos, por mais simples que seja, todo e qualquer sistema deve ser modelado antes de iniciar a sua implementação. Segundo Góes (2014) "frequentemente costumam possuir a propriedade de "crescer", isto é, aumentar em tamanho é complexidade". Muitos profissionais costumam afirmar que sistemas de informação são "vivos", pois nunca são completamente finalizados, veja alguns tópicos que são importantes no projeto de acordo com Góes (2014).

 **Prototipação:** é uma técnica bastante popular e de fácil aplicação esta técnica consiste em desenvolver rapidamente um rascunho, apresenta um pouco mais de que a interface do software a ser desenvolvido.

 **Prazos e custos:** a estimativa de tempo é realmente um tipo extremamente complexo da engenharia de software na realidade, por melhor que o sistema tenha sido modelado assim fica difícil determinar com exatidão os prazos finais para entrega do software.

 **Manutenção:** na maioria das vezes a manutenção é inevitável como já foi dito anteriormente as necessidades da empresa muda constantemente, o que faz surgir novas necessidades que não existia na época que foram projetadas. A "utilização de vários diagramas permite falhas sejam descobertos, diminuindo a possibilidade de falhas erros futuros" Góes (2014).

### <span id="page-22-0"></span>2.5 BANCO DE DADOS

Para guardar uma grande quantidade de dados, existem alguns sistemas de base de dados que permitem o armazenamento de grandes volumes de dados. Não é só fazer o armazenamento, mas como atualizar, remover ou excluir, ou seja, será realizado algumas operações sobre os dados armazenados. Damas (2007) afirma que "um banco de dados consiste em uma coleção de dados estruturados, organizados e armazenados de forma persistentes".

O Mysql é um Sistema de Gerenciamento de Banco de Dados (SGBD), estruturado, guarda uma quantidade de informação da sua rede corporativa, para adicionar, acessar e processar dados armazenados em um banco de dados um computador. O *Mysql* também é um *software Open Source*, pois garante a qualquer pessoa o uso ou a modificação do software, portanto é usado com extrema facilidade, rapidez e confiabilidade.

O Mysql consiste de um servidor SQL multitarefa que suporta diferentes acessos, diversos programas clientes, bibliotecas, ferramentas administrativas e diversas interface de programação. E a segurança da informação consiste em confidencialidade, disponibilidade, integridade e autenticidade.

Ao criar o banco de dados, vai armazenar campos de dados em tabelas, mais antes de criar as tabelas precisam analisar cuidadosamente seus requisitos e planejar o banco de dados para determinar as tabelas de que necessita.

Os tipos de dados que são armazenados logicamente são:

- Caracteres: o elemento mais simples, pois consiste em um só caractere;
- Campo: consiste em agrupamento de caracteres;

 Registro: são os campos de dados afim agrupamento, uma coleção de atributos que descrevem uma entidade;

Arquivo: é um grupo de registro, ou tabela de dados.

Um banco de dados e um conjunto interligado de elementos de dados relacionados logicamente há desenvolvedores de banco de dados que constroem o software do SGBD, e usuários finais que desejam armazenar e utilizar os dados.

## <span id="page-23-0"></span>**2.6 LINGUAGEM DE PROGRAMAÇÃO**

A linguagem de programação é um conjunto de regras semânticas, conjunto de palavras-chaves, "símbolos e um sistema de regras para construir declaração para seres humanos podem se comunicar instruções para o computador executar" Ralph (2006). As "linguagens de computador passaram por uma grande evolução", Laudon e Laudon (2004) entende que:

 **Linguagem de Máquina:** que requeria que o programador escrevesse toda a instrução do programa utilizando 0 e 1 e especificasse o tipo de armazenamento.

 **Linguagem Assembly:** está no nível acima da linguagem de maquina, é projetada para uma maquina e microprocessadores específicos.

 **Linguagem da 3º Geração:** especificam as instruções como conceitos breves, todas são menos eficientes no uso dos recursos do computador, são mais fáceis de escrever e compreender fez possível a criação dos *softwares* de negócios e científicos.

 **Linguagem da 4º Geração:** consiste em uma variedade de ferramentas de *software* que habilitam usuários finais a desenvolver *software* aplicativos com no mínimo de assistência técnica.

Segundo Laudon e Laudon (2004) "linguagem de programação é um conjunto de recurso que podem ser compostos para construir sistemas específicos". Ou seja, são códigos utilizados no desenvolvimento de uma aplicação.

#### <span id="page-24-0"></span>2.7.1 PHP

A linguagem de programação PHP, foi criada em outono de 1994 por Rasmus Lerdorf. Foi criada para monitorar o acesso ao seu currículo na internet, na medida em que foi crescendo em funcionalidades, Rasmus teve de escrever uma implementação em C, de forma que as pessoas conseguissem desenvolver de forma simples a suas aplicações.

É uma das linguagens mais utilizadas para desenvolvimento de sistemas *web*, por ser uma linguagem de código fonte aberto e de fácil interação com diversos bancos de dados, a principal e grande diferença em relação a outras linguagens é a capacidade que o PHP tem de interagir com o mundo *web*, e na sua facilidade em escrever os códigos, em um bloco de notas se desenvolve um sistema *web*. De acordo com site<sup>1</sup> Olhar Digital mostrou que a linguagem de programação mais popular entre programadores *Web* em terceiro lugar a linguagem PHP, ficando atrás da linguagem *Java* e *Java Script.*

É uma linguagem que pode ser embutida dentro do HTML, e adequada para desenvolvimento *web*, cada um tem suas funcionalidades especificas para um desenvolvimento de *software*.

Figura 01 – Introdução do PHP

```
\left\langle \text{html} \right\rangle <body>
             <?php
             echo "Olá, eu sou um script PHP!";
              ?>
        </body>
</html>
```
#### Fonte: Autor (2015)

O código PHP é executado no servidor, sendo enviado para o cliente apenas HTML. Dessa maneira é possível ter uma interação com banco de dados e aplicações existentes no servidor.

O HTML Niederauer (2011) "uma pagina que contem PHP sempre tem sua extensão .php (isso depende do sua configuração do seu servidor *web*)". Porém pode se notar que o PHP e HTML estão sempre juntos, o ideal e criar o designer da página utilizando um editor de texto.

Para auxiliar algumas funcionalidades de interface utiliza-se:

 **HTML:** usam instruções chamadas *tags* para especificar um texto, recursos gráficos, *links* que são para identificar a ação de outros documentos.

 **CSS:** ele cuida em estilizar a página, ou seja, ele cuida das fontes, cores e imagens de um site.

Quando se faz um processamento da página em PHP por meio de seu navegador, a execução sempre acontece no servidor, e os resultados vão ser levados para o seu navegador, Niederauer (2011) diz que as "linhas de programação PHP não podem ser vistas por ninguém, já que elas são executadas no próprio servidor, e o que retorna é apenas o resultado do código executado".

Dados do objeto são encapsulados em outras partes do sistema são denominados a orientação a objetos, são blocos de construções independentes do *software*, fazendo uma instancia da classe que se deseja utilizar.

<span id="page-25-0"></span>2.7.2 HTML

Linguagem de Marcação de Texto (HTML) foi criado pelo inglês Tin Berners – Lee, em 1991, sua criação foi em CERN (Europem Council for Nuclear Research) na suíça Pretto e Sorgets (2005).

O HTML se enquadra nos paradigma imperativo, diferente da linguagem de programação, descrevem a aparência geral do documento. Por isso ela também e considerada uma linguagem de fácil compreensão de ler e escrever. Pode ser criados em qualquer editor de texto, acima temos um exemplo de HTML onde temos alguns tipos de marcações:

- A notação <TITLE> especificam o titulo de um documento;
- A notação <H1> indica a aparência de um cabeçalho;
- $\bullet$  A notação <P $>$  é a marcação para final do paragrafo.

È utilizada para a criação de páginas *Web,* os recursos de linguagens dinâmicas com PHP, pode-se inserir, consultar e alterar banco de dados, MySQL, *Postgres*.

## <span id="page-27-1"></span>**3 SISTEMAS DE GERENCIAMENTO DE MATERIAIS DIDÁTICOS**

A Sala áudio – visuais está localizada na Universidade Federal do Piauí - UFPI Campus Senador Helvidio Nunes de Barros - CSHNB, localizado na Rua Cicero Eduardo, s/n, junco, Picos – PI é uma instituição e mantida pela Fundação Universidade Federal do Piauí é financiada com recurso do Governo Federal, contendo ensino graduação, pós-graduação, técnico e ensino a distância.

Como metodologia utilizada nesse projeto, foi o desenvolvimento de um sistema para que os professores evitem transtorno na hora de reservar os objetos, e impressões de materiais, e que os técnicos administrativos terá o gerenciamento sobre os materiais e objetos que são utilizadas pelos professores.

Podendo mandar documentos para impressão com a quantidade exigida pelo professor, onde os técnicos administrativos tem acesso a essas informações, é poderá ser feito novos cadastros objetos no sistema para a disposição dos docentes é realizando impressões dos arquivos com a quantidade exigida, podendo gerar relatórios periódicos.

### <span id="page-27-2"></span>3.1 REQUISITOS DO SISTEMA

Nesta subseção mostrará os requisitos do Sistema de Gerenciamento de Matérias Didáticos, que de agora em diante será tratado como SIGMD. Os levantamentos dos requisitos do SIGMD foram feitas algumas reuniões com professores e técnicos administrativos do que realmente necessita no sistema, a partir dessas reuniões foram feitos os requisitos funcionais e não funcionais.

Na Quadro 01 descreve os requisitos funcionais do sistema, cada um com seu identificador, descrição e dependência que esse possui.

| <b>Identificador</b> | Descrição                                                  | Depende de  |
|----------------------|------------------------------------------------------------|-------------|
| RF01                 | Se o usuário não possui cadastrado, fará o                 |             |
|                      | preenchimento do cadastro e o tipo de funcionário.         |             |
| <b>RF02</b>          | O sistema possuirá <i>login</i> e senha para ter acesso ao | RF01.       |
|                      | sistema.                                                   |             |
| RF <sub>03</sub>     | Os níveis de acesso aos recursos do sistema serão          | <b>RF02</b> |
|                      | de acordo com o tipo de funcionário.                       |             |
|                      |                                                            |             |

<span id="page-27-0"></span>Quadro 01 – Requisitos Funcionais

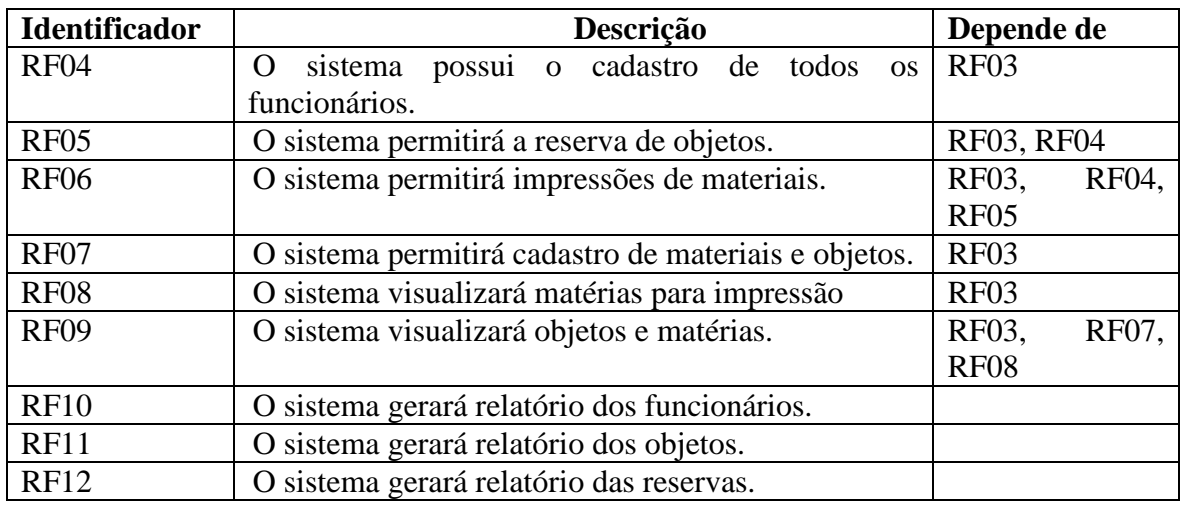

No Quadro 02 descreve os requisitos não funcionais do sistema, cada um com seu identificador, característica, descrição e dependência que este possui.

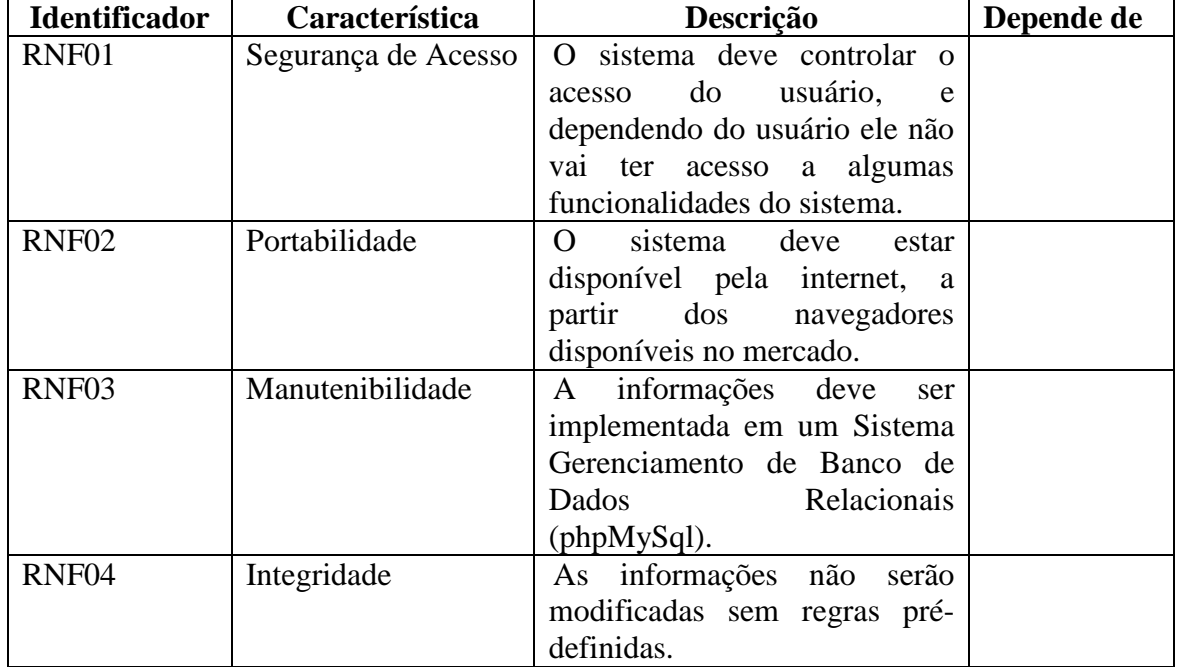

<span id="page-28-0"></span>Quadro 02 – Requisitos não Funcionais

Diante do levantamento dos requisitos funcionais, não funcionais, esses requisitos foram essenciais para a construção do diagrama de caso de uso do sistema que serve para demostrar aos usuários o que pretende desenvolver.

## <span id="page-29-0"></span>3.3 DIAGRAMA DE CASOS DE USO

Booch. et al (2000) diz que:

São diagramas de que permitem visualizar, especificar e documentar o comportamento de um elemento. Esses diagramas fazem com que sistema, subsistemas e classes fiquem acessíveis e compreensíveis, por apresentarem uma visão externa sobre como esses elementos podem ser utilizados no contexto.

Observando a Figura 02 pode ser visto que os atores que estão interagindo com os sistemas no ambiente externo, ambos as interações sejam diferentes.

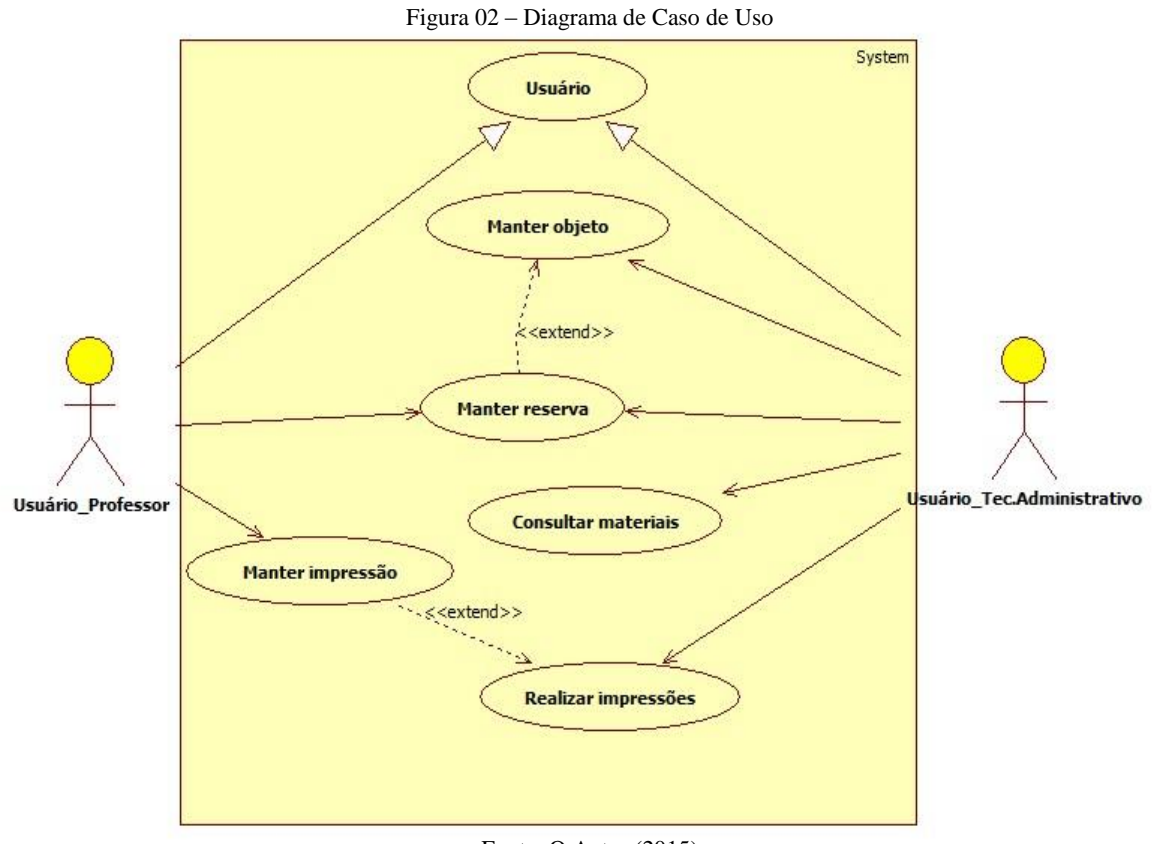

Fonte: O Autor (2015)

A seguir temos a descrição detalhada de cada ação do diagrama de caso de uso.

| <b>Ator: Usuário Professor</b> | Descrição                                                                     | <b>Requisitos</b> |
|--------------------------------|-------------------------------------------------------------------------------|-------------------|
| UC02 – Manter reserva          | Pode-se solicitar reserva e RF05<br>verificar quais materiais<br>disponíveis. |                   |
| UC03 – Solicitar impressão     | Pode-se excluir, alterar e RF08<br>mandar arquivos<br>para<br>impressão.      |                   |

<span id="page-30-0"></span>Quadro 03 – Descrição das ações diagrama de caso de uso - Usuário Professor

<span id="page-30-1"></span>Quadro 04 – Descrição das ações diagrama de caso de uso - Usuário Técnico Administrativo

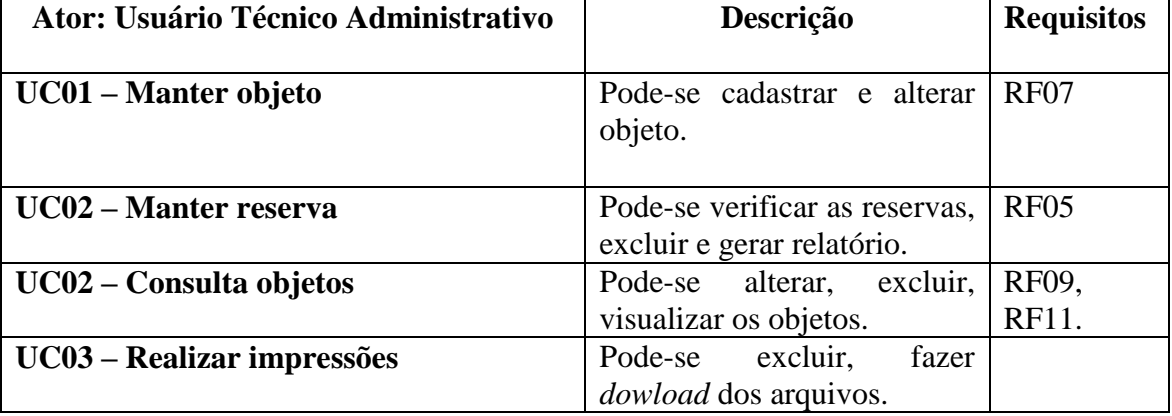

## <span id="page-30-2"></span>3.4 DIAGRAMA DE CLASSES

Segundo Guedes (2006) O "diagrama de classe define a estrutura das classes utilizadas pelo sistema", determinando os atributos são métodos possuídos por cada classe.

Na Figura 03 mostra as classes que são utilizadas no sistema, onde cada classe tem seus atributos e métodos.

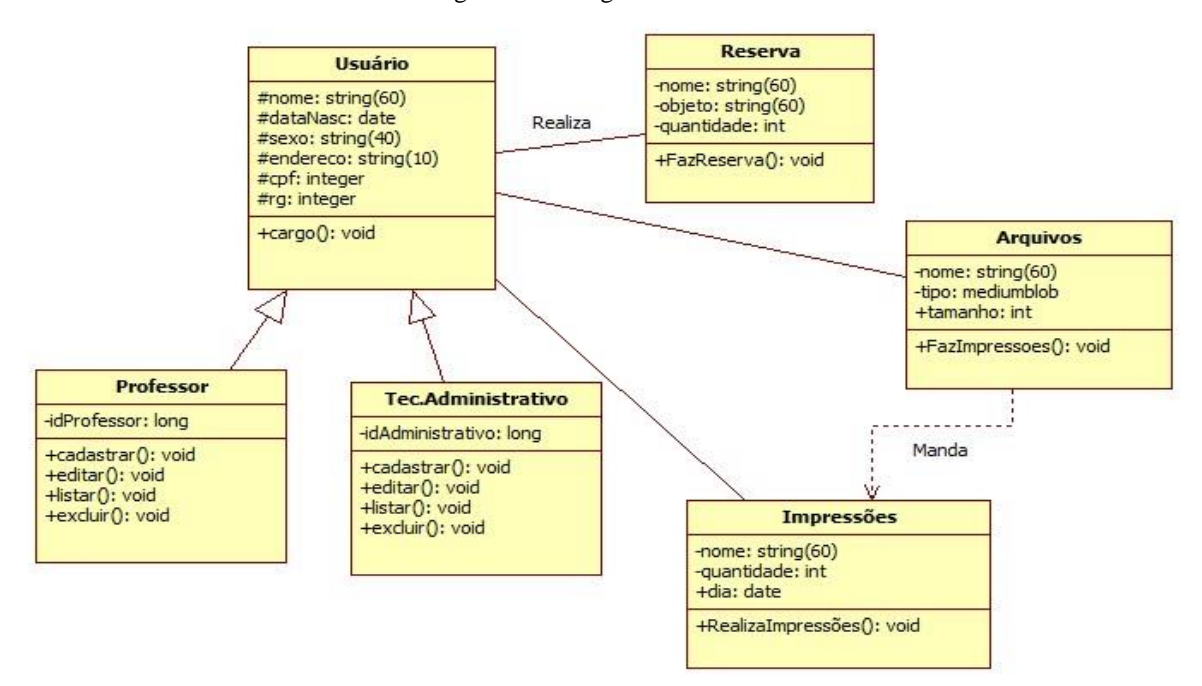

Figura 03 – Diagrama de Classe

Como pode ser observado na acima a Figura 03 que as classes do tipo usuário, reserva e arquivos têm os seus atributos que são características usuários que vão ser armazenados dentro do banco de dados, os métodos são operações que um usuário vai ter no sistema, uma forma como o projetista pode detalhar internamente o sistema.

# <span id="page-31-0"></span>3.5 DIAGRAMA DE SEQUÊNCIA

Autor Bezerra (2007) afirma "O diagrama de sequência e apresentar as interações entre objetos na ordem temporal em que elas acontecem possui um conjunto de elementos gráficos". Os objetivos que participa da realização de um determinado caso de uso são posicionados no diagrama de sequencia, usando a sua linha de vida para posicionar o objetivo do sistema.

A seguir na Figura 04 e 05 mostra a sequência de eventos do usuário com sistema.

Fonte: O Autor (2015)

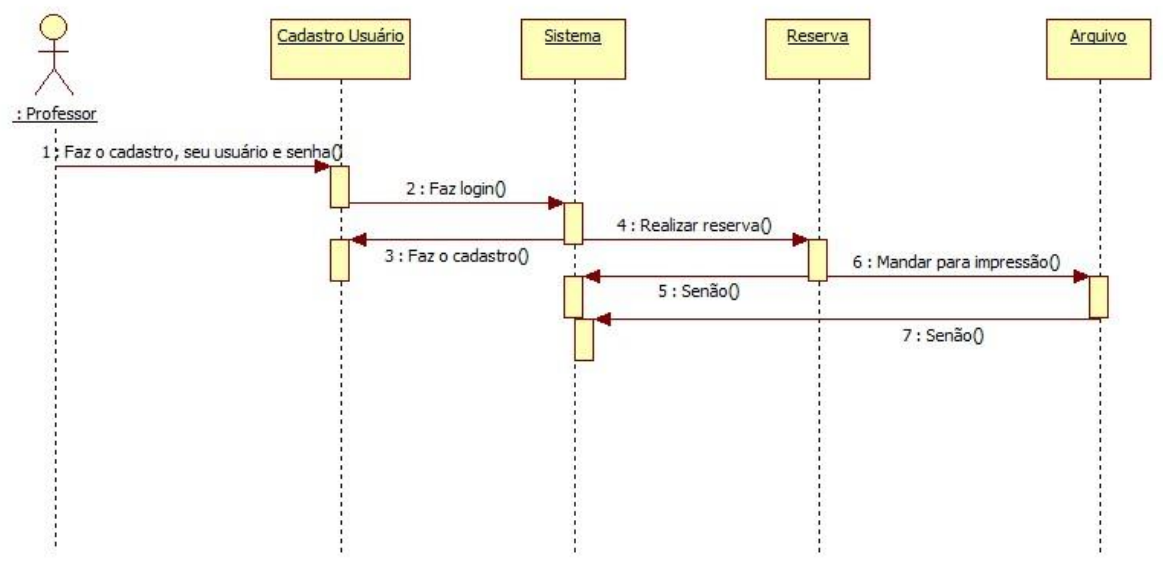

Figura 04 – Diagrama de Sequência - Usuário Professor

Fonte: O Autor (2015)

No diagrama de sequência na Figura 05, mostra a sequência de interação do usuário Professor no sistema onde:

#### **Diagrama de sequência Usuário Professor:**

- 1. Se usuário não possuir cadastro, ele faz o cadastro e cria o usuário e senha.
- 2. Caso tenha usuário e senha ele entra no sistema.
- 3. Caso ele não tenha o seu usuário e senha, ele realiza o seu cadastro.
- 4. Depois de realizar *login* o usuário tem acesso à função especifica para realizar a reserva.
- 5. Caso o usuário não fazer a reserva ele volta para o sistema.
- 6. Depois que realiza *login* tem acesso para mandar arquivo para impressão.
- 7. Se o usuário cancelar os arquivos para serem impressos volta para o sistema.
- 8. Depois que ele termina de realizar as atividades ele pode sair do sistema.

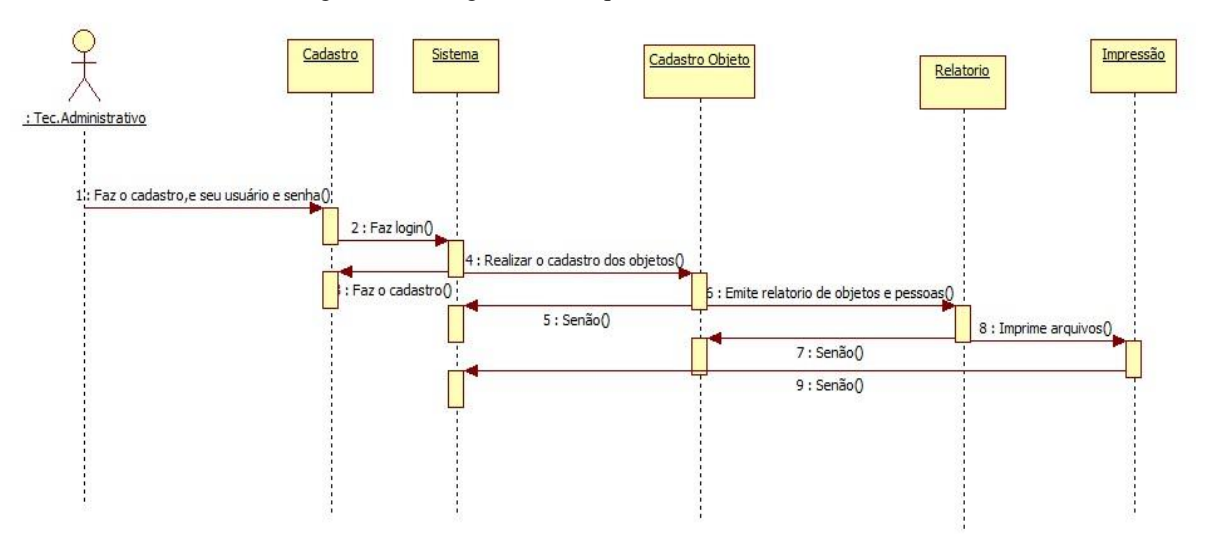

Figura 05 – Diagrama de Sequência - Usuário Tec. Administrativo

Fonte: O Autor (2015)

No diagrama de sequência na Figura 05, mostra a sequência de interação dos usuário Técnico Administrativo no sistema onde:

#### **Diagrama de sequencia Usuário Técnico Administrativo:**

- 1. Se usuário não possuir cadastro, ele faz o cadastro e cria o usuário e senha.
- 2. Caso tenha usuário e senha ele entra no sistema.
- 3. Caso ele não tenha o seu usuário e senha, ele realiza o seu cadastro.
- 4. Depois de realizar *login* o usuário tem acesso à função especifica pro mesmo, realizando cadastro de objetos.
- 5. Caso não realizar o cadastro de objetos volta para tela principal
- 6. O usuário vai realizar o relatório dos objetos e pessoas que estão armazenados no banco.
- 7. Se o usuário cancelar de realizar o relatório, ele volta para tela principal.
- 8. Ele verifica os arquivos que precisa ser impresso, e realiza a impressão.
- 9. Se o usuário cancelar de realizar impressões, ele volta para tela principal.

## <span id="page-33-0"></span>3.6 DIAGRAMA DE BANCO DE DADOS

Mais adiante será mostrada a ferramenta W*orkbenk*, foi utilizado para a construção do diagrama de banco de dados da aplicação desenvolvida no projeto.

A Figura 06 do diagrama de banco de dados foi desenvolvido durante esse projeto. Nele estão contidas todas as tabelas que foram utilizadas no projeto, depois do levantamento de requisitos de *software*.

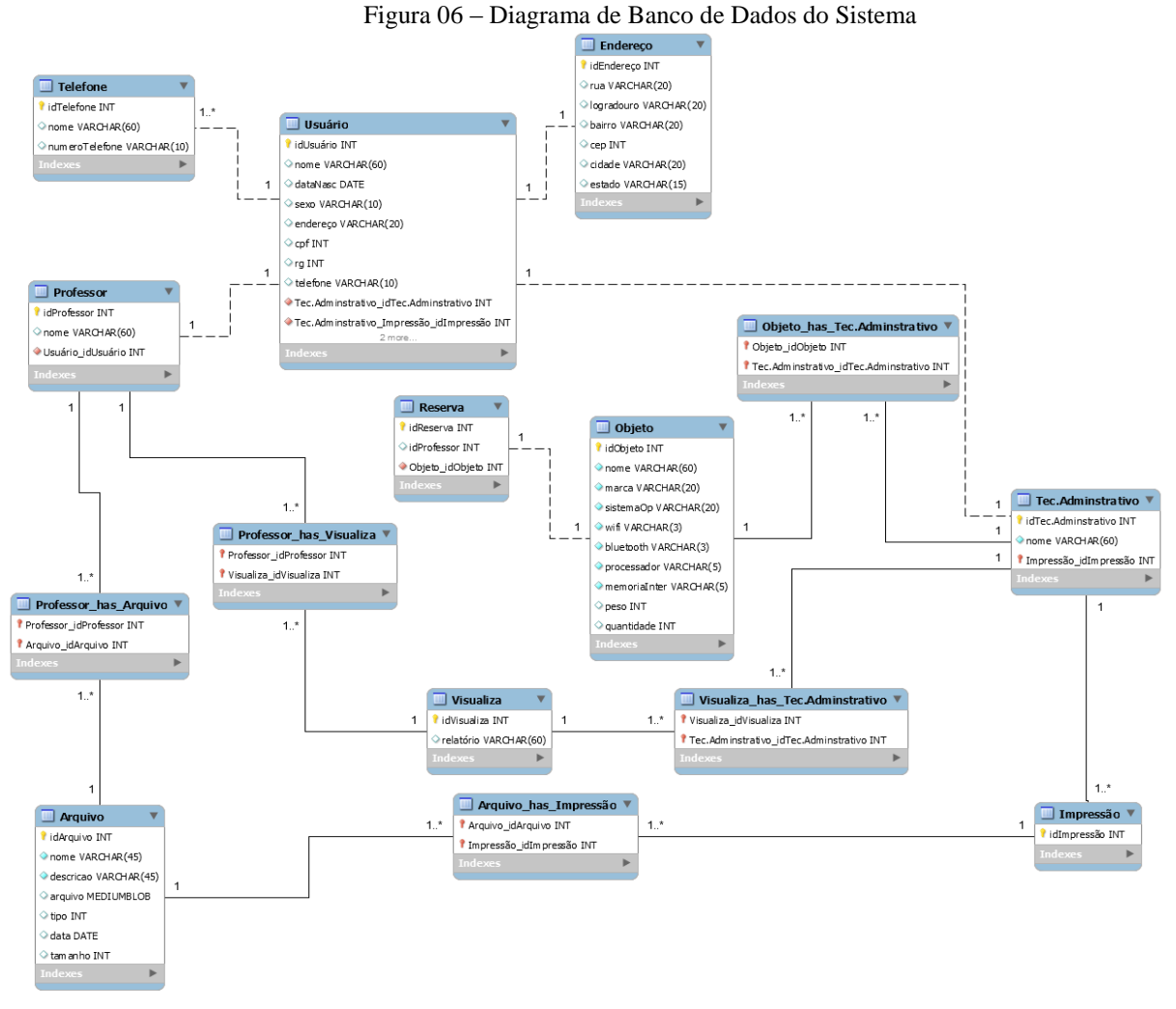

Fonte: Autor (2015)

### <span id="page-35-0"></span>**4 TECNOLOGIAS**

Sabendo que o objetivo geral desse projeto é o desenvolvimento do protótipo de uma aplicação *Web* para o sistema de gerenciamento de matérias e objetos, foi necessária a utilização de algumas ferramentas de desenvolvimento, algumas ferramentas apresentadas a seguir.

## <span id="page-35-1"></span>4.1 FRAMEWORKS DE FRONT- END BOOTSTRAP

Desenvolvido pela equipe do *Twitter*, o *Bootstrap* é um *framework open-source* compatível com HTML5 e CSS3 que foi criado para auxiliar no desenvolvimento de web sites responsivo. Encontra-se na versão 3.3.4, está disponível site<sup>2</sup> oficial do *Bootstrap*, tem seus projetos pré-definidos trabalha com fontes *JavaScript* e css já vem organizados, ele é feito para trabalhar com *layouts* responsivos, vários componentes a sua disposição.

### <span id="page-35-2"></span>4.2 WORKBENCK

O MySQL *Workbenck* é uma ferramenta de modelagem de banco de dados, que pode ser encontrada no site<sup>3</sup> do *[Workbench](http://www.mysql.com/product/workbench)*. O *workbench* é uma ferramenta unificada para arquitetos de banco de dados e desenvolvedores, além de permitir a construção do diagrama do banco de dados, também permite gerar todo o código do banco, ou seja, o código responsável pela criação das tabelas do banco de dados da aplicação.

#### <span id="page-35-3"></span>4.3 PHPMYADMIN

Essa ferramenta é um gerenciamento de banco de dados das aplicações da Internet. Está disponível site<sup>4</sup> *[phpmyadmin](http://www.phpmyadmin.net/home_page/index.php)*, é um *software* livre escrito em PHP, que se destina a lidar com a administração do MySQL através da *Web*.

Tem suporte a maioria dos recursos do MySQL que são:

- Procurar e eliminar banco de dados, tabelas, visualizações, campos e índices;
- Servidor de manutenção, banco de dados e tabelas;

 Exportar dados para vários formatos: CSV, SQL, XML, PDF, ISSO / IEC 26300 –Texto.

<span id="page-36-0"></span>Essa ferramenta é um editor de texto que está disponível para uso gratuito na página $^5$ oficial *S[ublime](http://www.sublimetext.com/) Text*. é um editor de texto sofisticado para código de marcação, se encontra disponível para sistemas operacionais OS X, Windows e Linux, utiliza um kit de ferramentas UI personalizada.

## <span id="page-36-1"></span>4.5 StarUML

O Star UML é uma ferramenta CASE *opensource* é que esta sobre licença GPL do suporte para criação dos diagramas da UML, está disponível site<sup>6</sup> Star UML, também é permitida a importação/exportação de modelos utilizando o formato XMI. Ele também pode fazer a engenharia reversa fonte java/byte para produzir o código correspondente diagramas UML.

# <span id="page-37-0"></span>**5 RESULTADO E DISCURSSÕES**

A seguir serão apresentadas algumas telas do sistema de acordo com as funcionalidades que foram especificas na seção 3.2 O sistema possui dois tipos de usuário, sendo que cada um tem suas funções especificadas.

#### **Tela principal do sistema**

Esse sistema foi criado com o padrão do *Framework BootStrap* descrito na seção 4.1. Onde foram feitas toda a parte da interface, na Figura 07, mostra a tela inicial do sistema, ao clicar no botão de entrar ele vai ter acesso para fazer *login.*

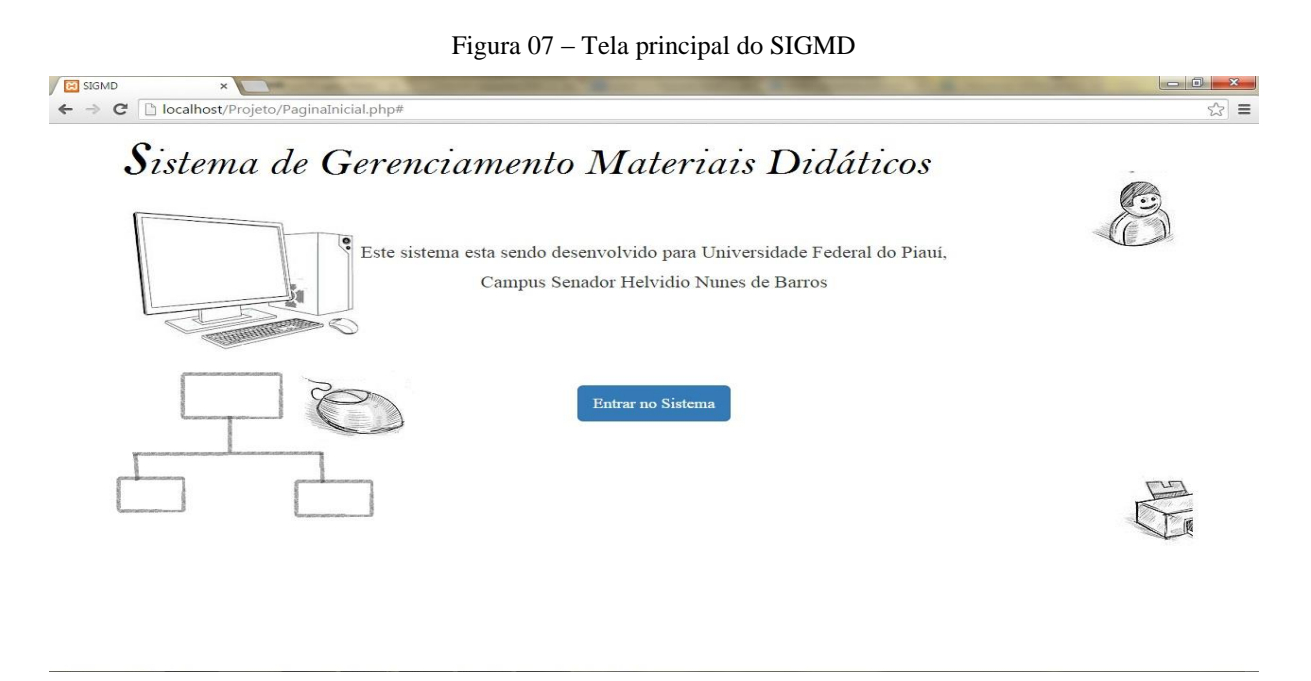

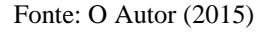

#### **Tela de** *Login*

Caso o usuário já tenha feito o seu cadastro ele vai entrar com o seu usuário e senha, caso contrário ele irá clicar no link, que aparece com o nome azul da tela de *login,* para fazer o cadastro no sistema como mostra a Figura 08.

<span id="page-38-0"></span>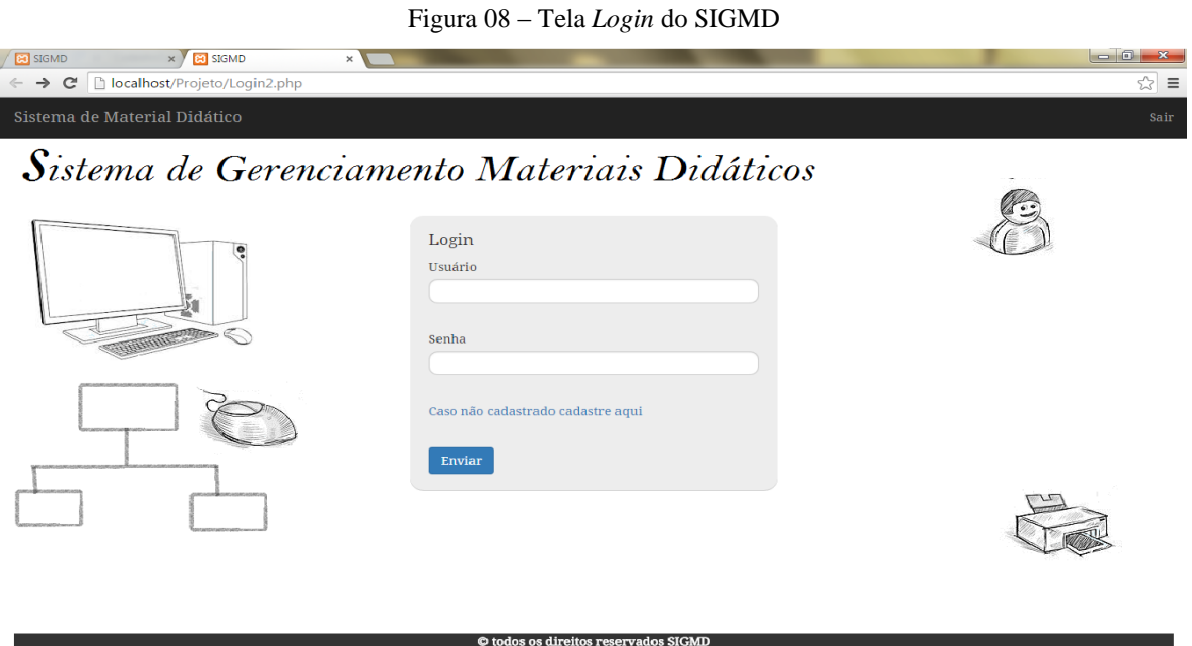

Fonte: O Autor (2015)

#### **Cadastro do usuário**

Depois que clicar no link para fazer o cadastro vai mostrar a tela de cadastro do usuário como mostra na Figura 09, onde o usuário deverá informar para o sistema todas as suas informações que são importantes para ser armazenadas no sistema, observe que em cima de alguns campos tem um "asterisco" são campus obrigatório para ser preenchido, caso não seja preenchido o cadastro não e finalizado.

<span id="page-38-1"></span>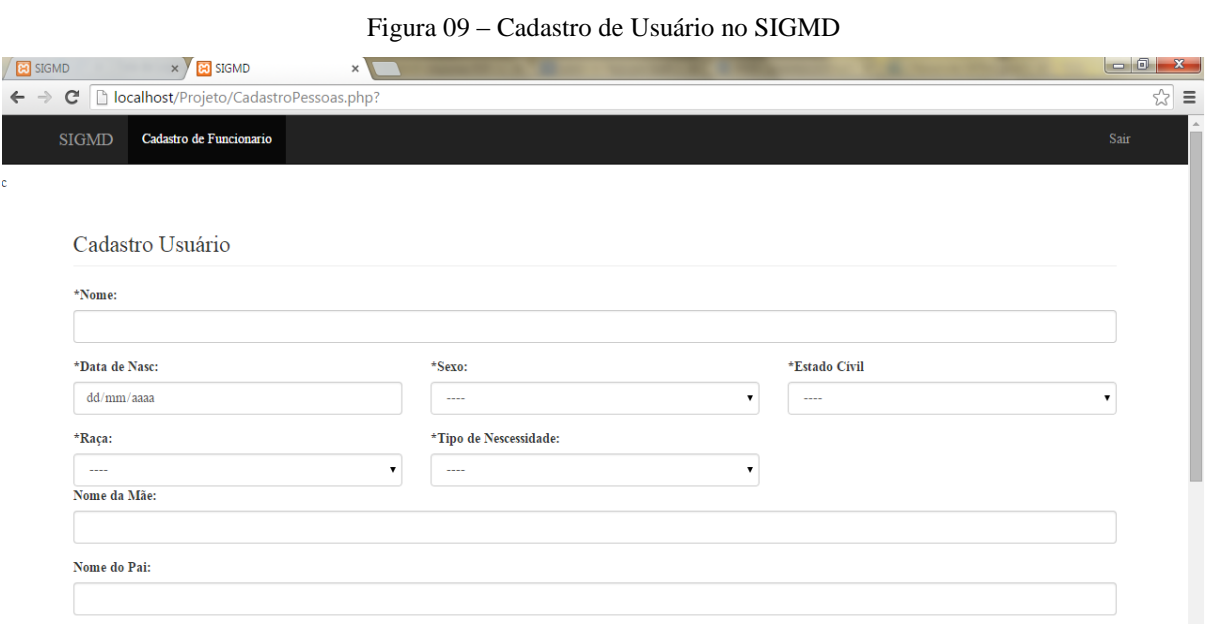

Fonte: O Autor (2015)

<span id="page-39-0"></span>Na Figura 10, mostra a tela de cadastro do usuário inserindo a documentação e endereço.

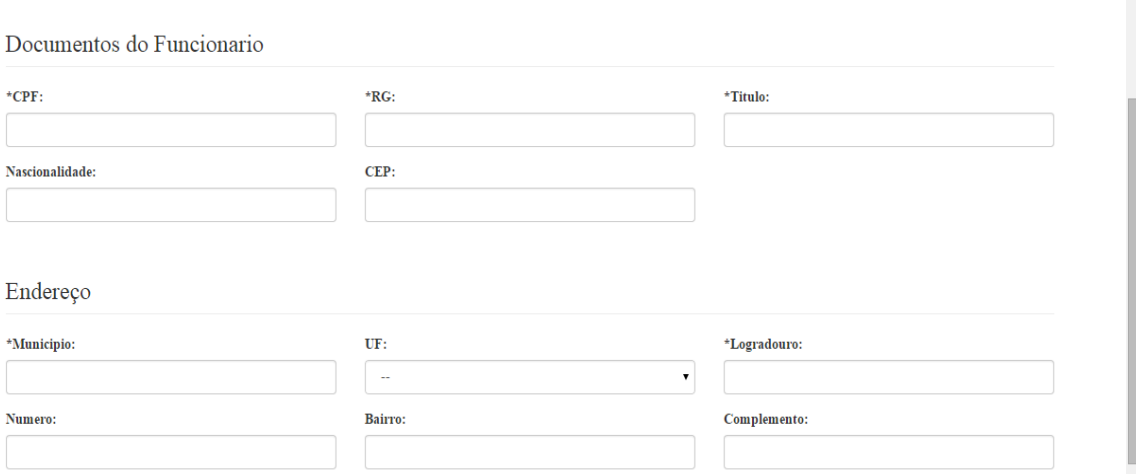

Figura 10 – Cadastro de Usuário – Documentação e Endereço

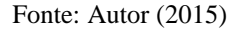

<span id="page-39-1"></span>Na Figura 11, mostra o usuário especificando qual o tipo de funcionário, cria um usuário com a senha e envia os dados para o banco de dados.

Figura 11 – Cadastro de Usuário – Especificando funcionário criando Usuário e senha

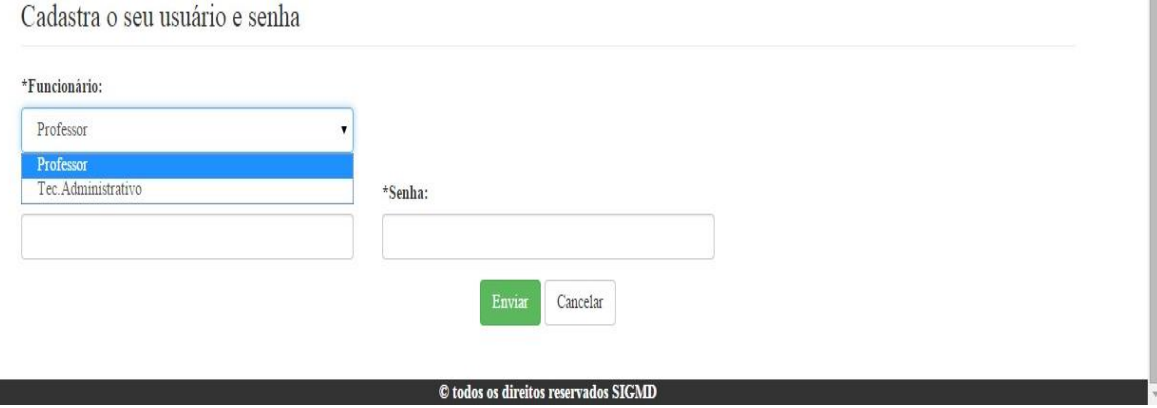

Fonte: Autor (2015).

## **Tela principal usuário - Professor**

Quando o usuário tiver acesso ao sistema aparece o nome do professor que foi cadastrado no sistema, na tela principal de professor aparecem menus do tipo: home, reserva e upload como pode ser observado na Figura 12.

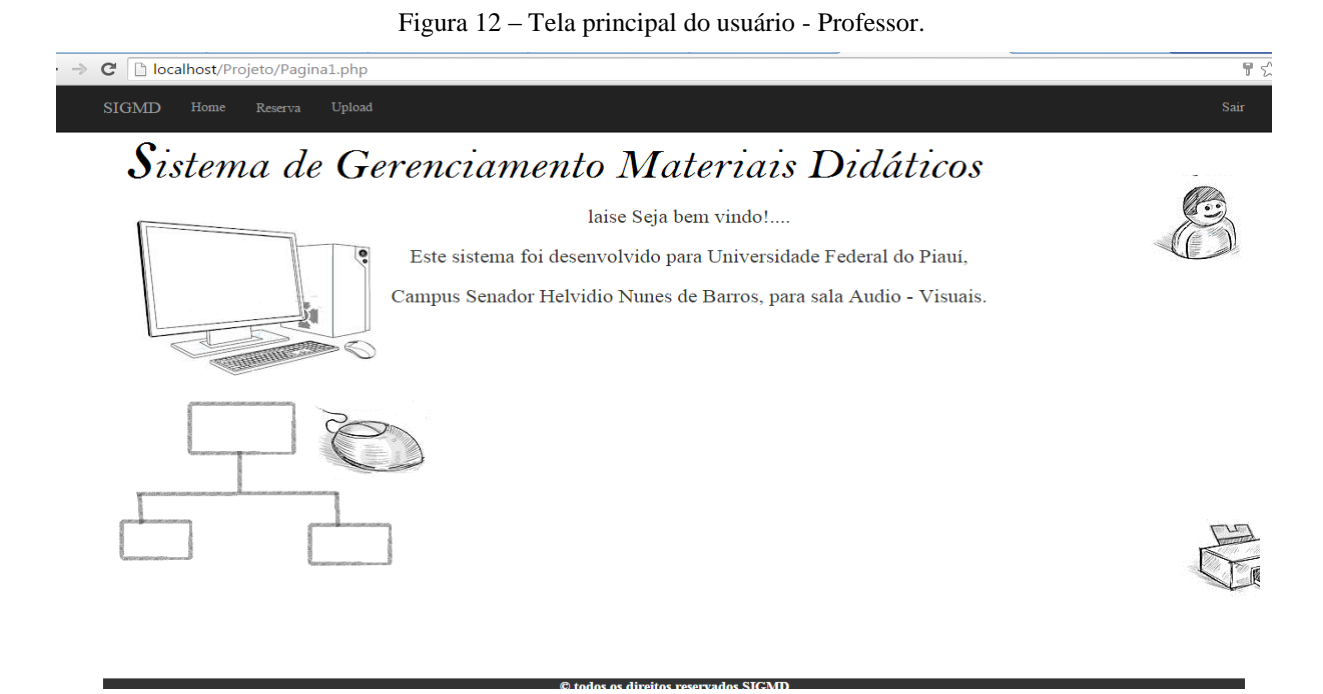

Fonte: Autor (2015).

#### **Reserva**

Neste formulário os professores podem fazer a reserva dos objetos, onde no sistema aparece o nome do usuário com o tipo de funcionário, no campo quantidade o professor especifica a quantidade de objetos que ele necessita, com o seu dia e hora e o tipo de objeto aparece o nome do objeto que esta cadastrada no sistema pelo técnico administrativo.

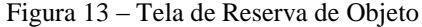

<span id="page-41-0"></span>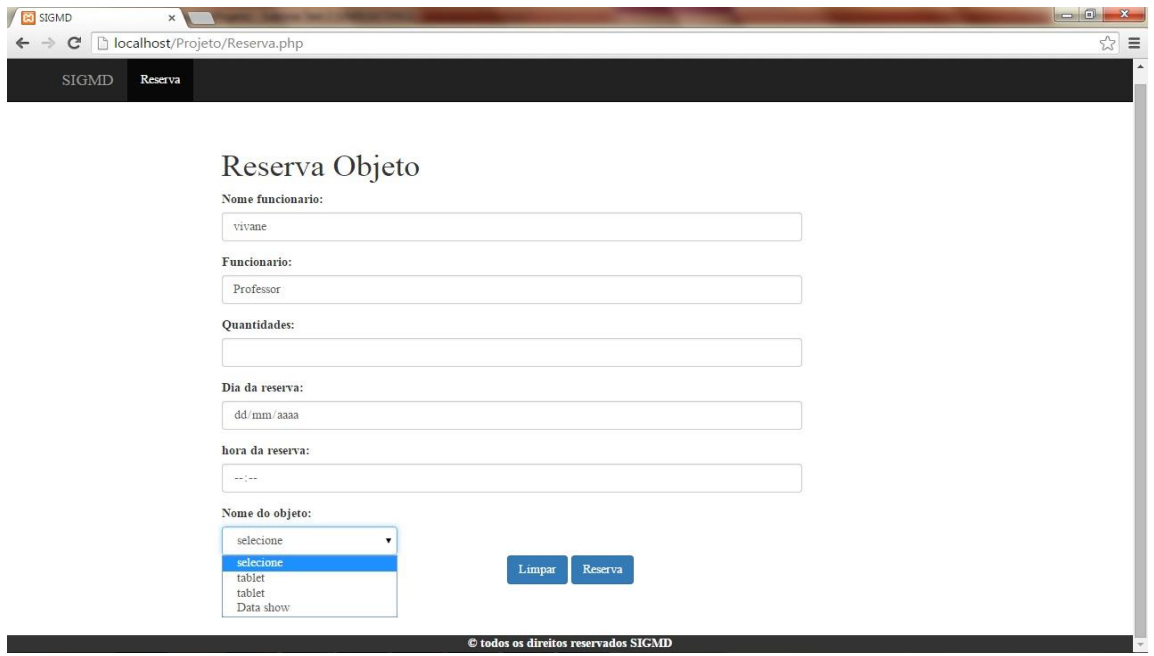

Fonte: Autor (2015)

## **Arquivos para Impressão**

O professor terá acesso para mandar os arquivos para impressão, como mostra a figura 14, com a quantidade exigida com uma descrição caso ele precise do arquivo com urgência.

<span id="page-42-0"></span>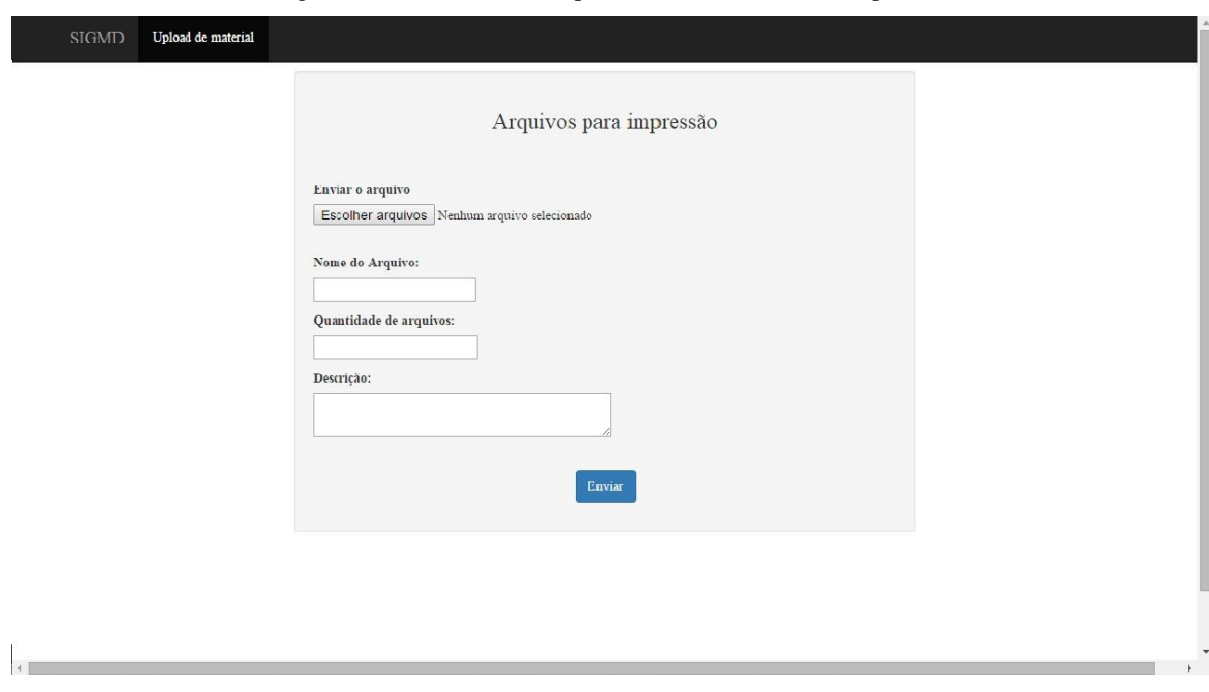

Figura 14 – Tela onde os arquivos vão ser mandados Impressão

Fonte: Autor (2015)

#### **Tela principal usuário – Técnico Administrativo**

Quando o usuário entra no sistema aparece o nome do Técnico Administrativo que foi cadastrado no sistema com os menus que são: impressão, objeto, funcionário, visualizações e cadastro, como podem ser observados na Figura 15.

<span id="page-43-0"></span>← → C D localhost/Projeto/Pagina2.php SIGMD Home Sistema de Gerenciamento Materiais Didáticos

Figura 15 – Tela principal do usuário Técnico Administrativo

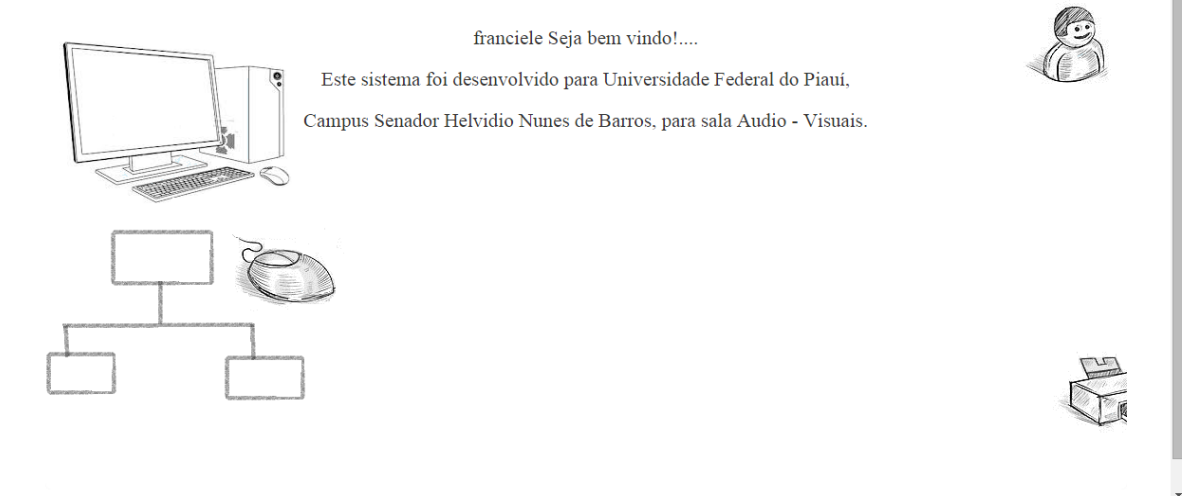

Fonte: Autor (2015)

#### **Cadastrando objetos**

<span id="page-43-1"></span>Os técnicos Administrativos poderão realizar o cadastro dos objetos que não estão cadastrados no sistema, em alguns campos temos o "asterisco" que são obrigatórios para serem armazenado no banco de dados do sistema, como mostra a Figura 16.

 $\sqrt{7}$   $\approx$   $\sqrt{2}$ 

 $\mathbf{g}_{\mathbf{a}\mathbf{b}}$ 

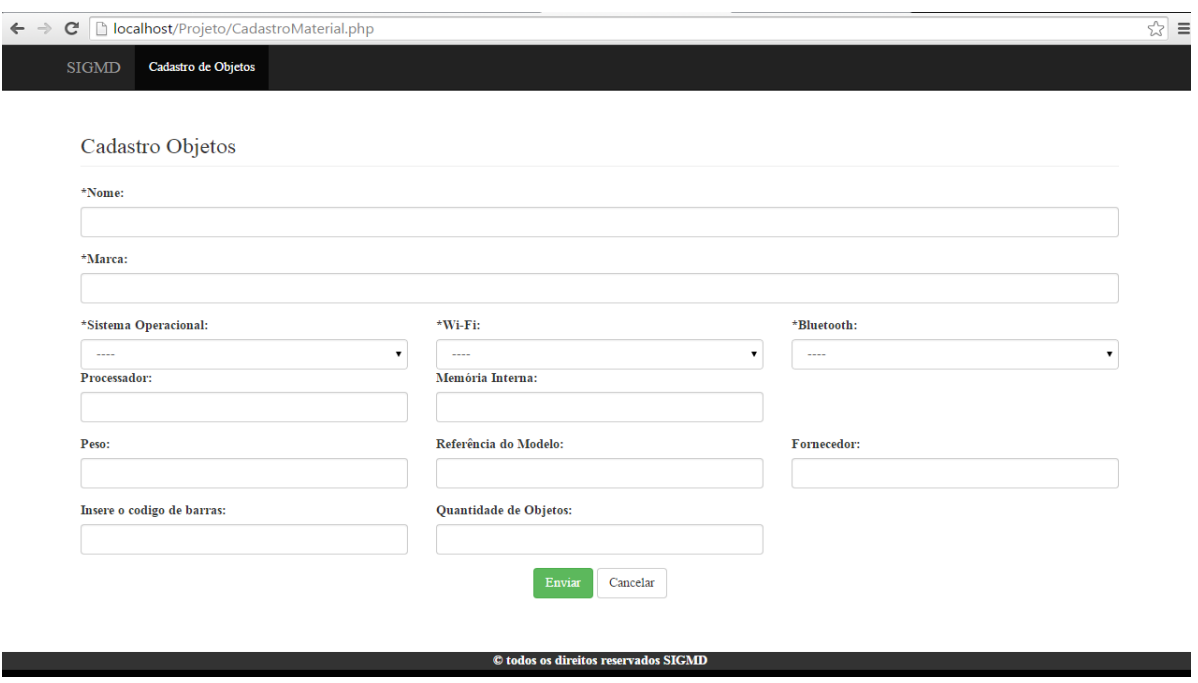

Figura 16 – Tela de cadastro de Objeto no SIGMD

Fonte: Autor (2015)

## **Visualização dos objetos no sistema**

Nesta Figura 17, mostra todos os objetos que foram cadastrados pelo técnico administrativo no banco de dados do sistema, podendo fazer alteração e remoção.

<span id="page-44-0"></span>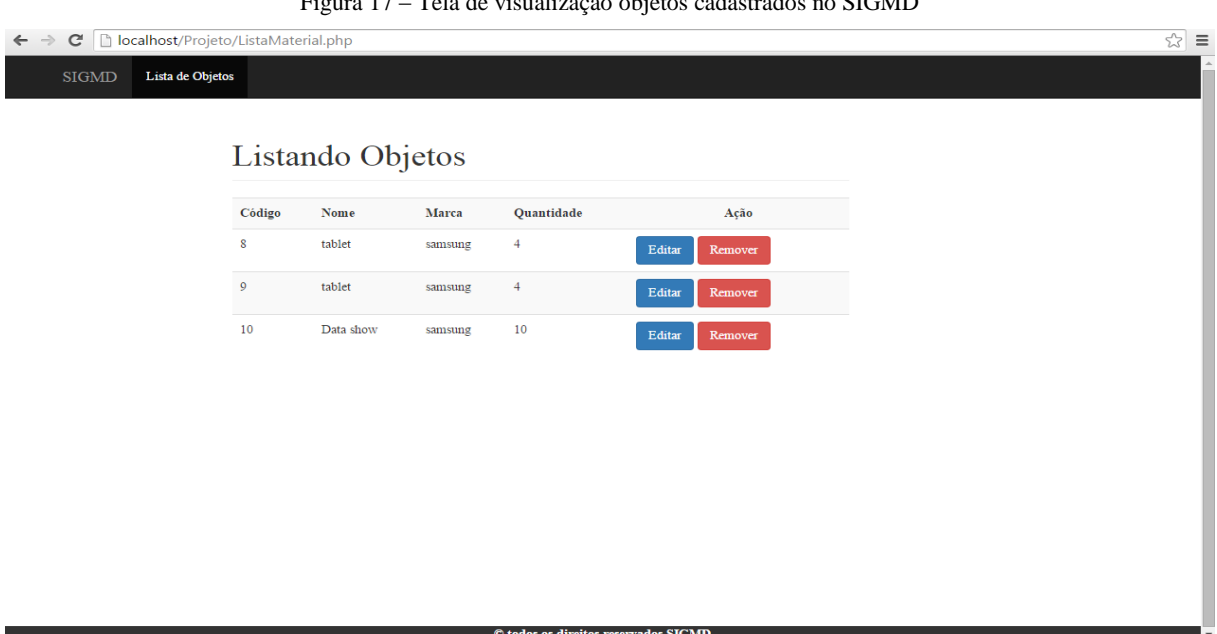

Figura 17 – Tela de visualização objetos cadastrados no SIGMD

45

Fonte: Autor (2015)

### **Altera a informação do objeto**

Na tela de alteração de objeto, o funcionário poderá fazer alterações sobre informações dos objetos cadastrados, visto na Figura 18.

<span id="page-45-0"></span>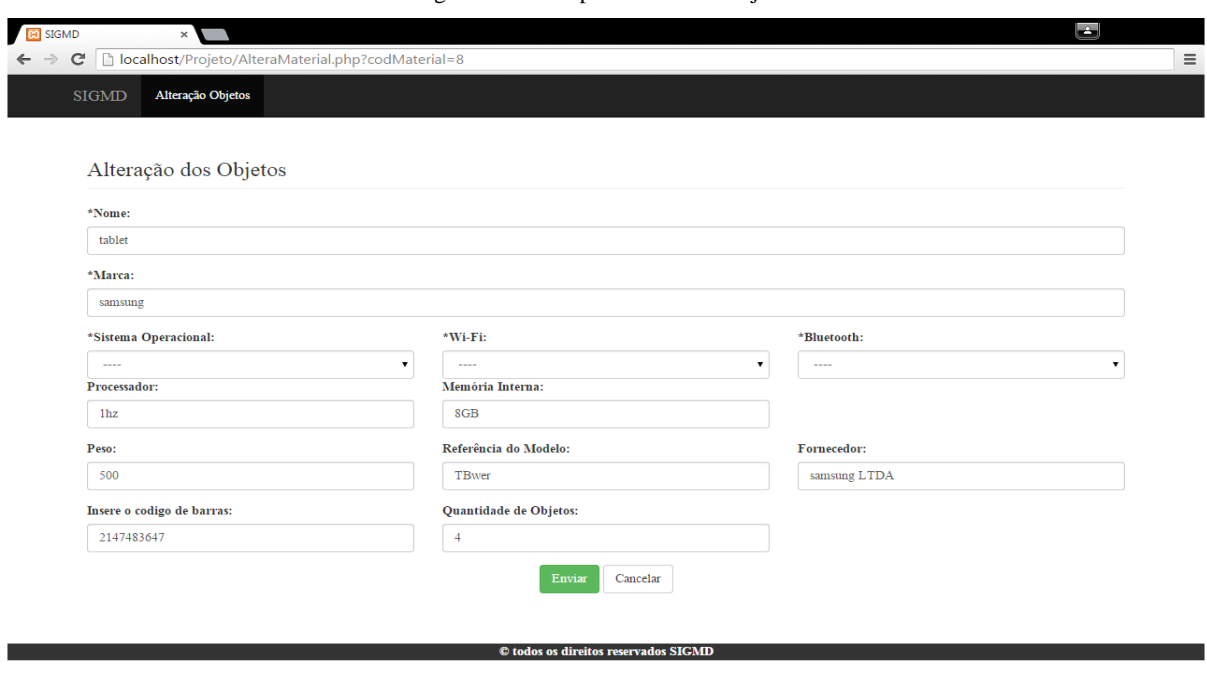

Figura 18 – Tela para Alterar os objetos

Fonte: Autor (2015)

#### **Remove o objeto**

Antes de remover o objeto do sistema, abre uma mensagem perguntando se deseja realmente excluir.

Figura 19 – Tela para remover os objetos

<span id="page-45-1"></span>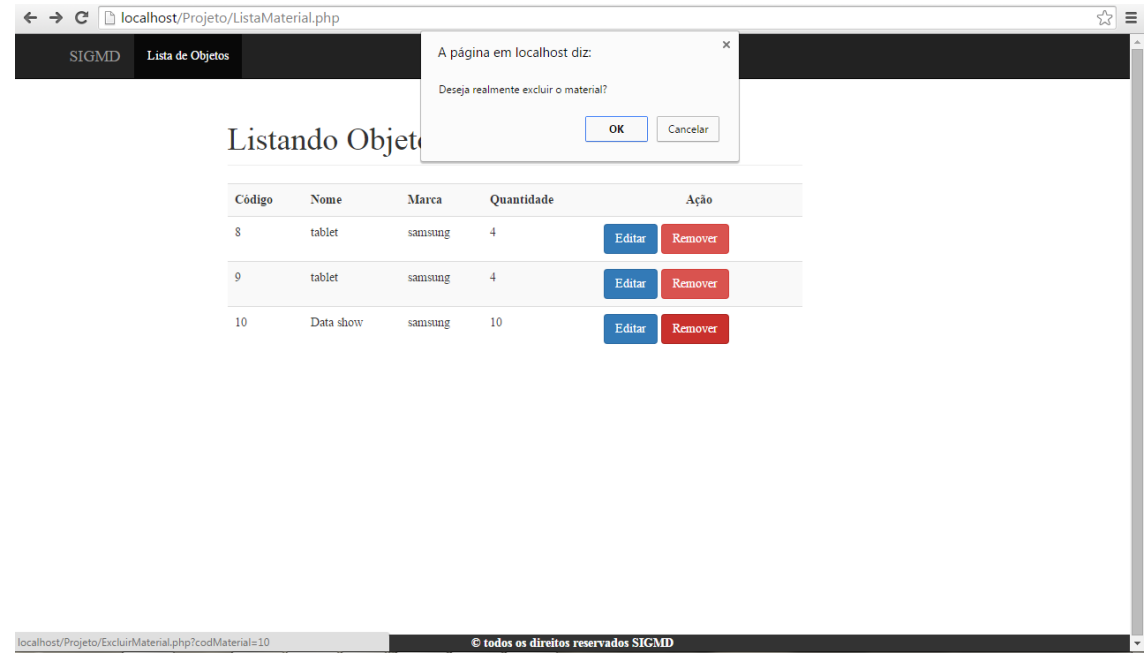

Fonte: Autor (2015)

#### **Visualização do material para ser impressos**

Esta Figura 20, os técnicos poderão visualizar todos os arquivos para impressão, com a quantidade exigida pelos professores para serem impresso, podendo excluir depois os documentos.

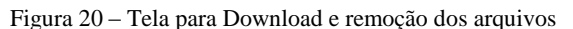

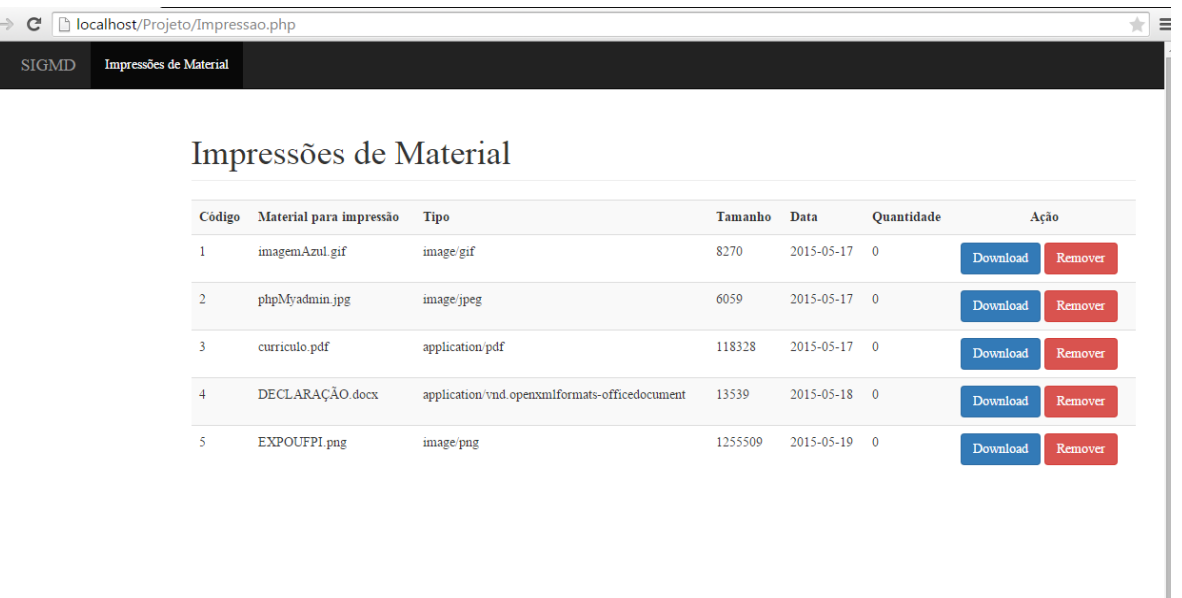

#### Fonte: Autor (2015)

#### **Relatório Objeto**

Na visualização na barra de ferramentas tem opção de objetos, é aonde vai ser gerado o PDF dos materiais que foram cadastrados no sistema como mostra a figura 21. Podendo salvar os arquivos que são gerados.

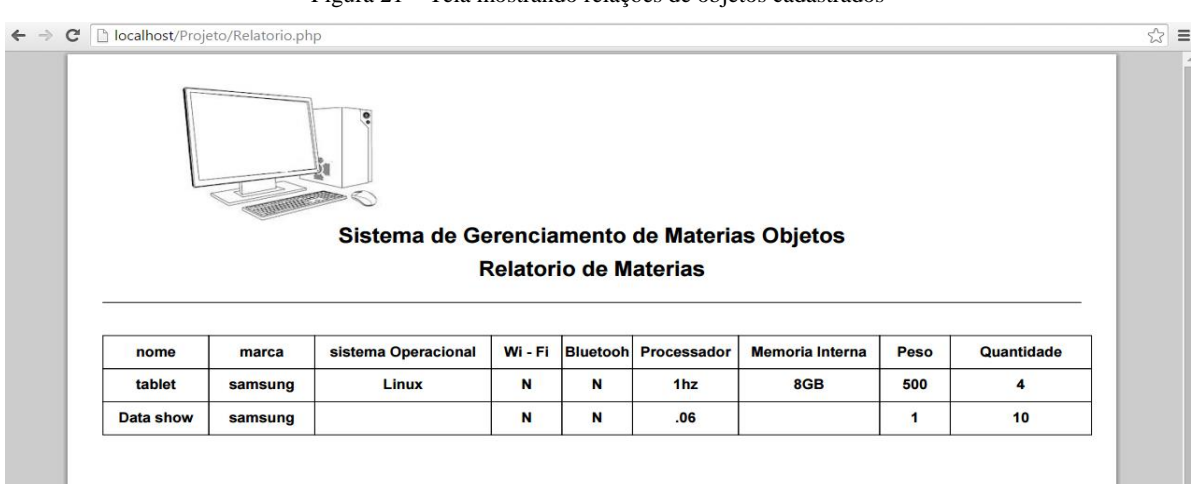

Figura 21 – Tela mostrando relações de objetos cadastrados

Fonte: Autor (2015)

#### **Relatório Mensal de reserva**

Como pode ser visto na Figura 22, mostra o relatório mensal, quando o técnico administrativo clicar em um mês ele mostra o relatório do mês selecionado, com o nome e tipo de funcionário que fez a reserva em um determinado mês.

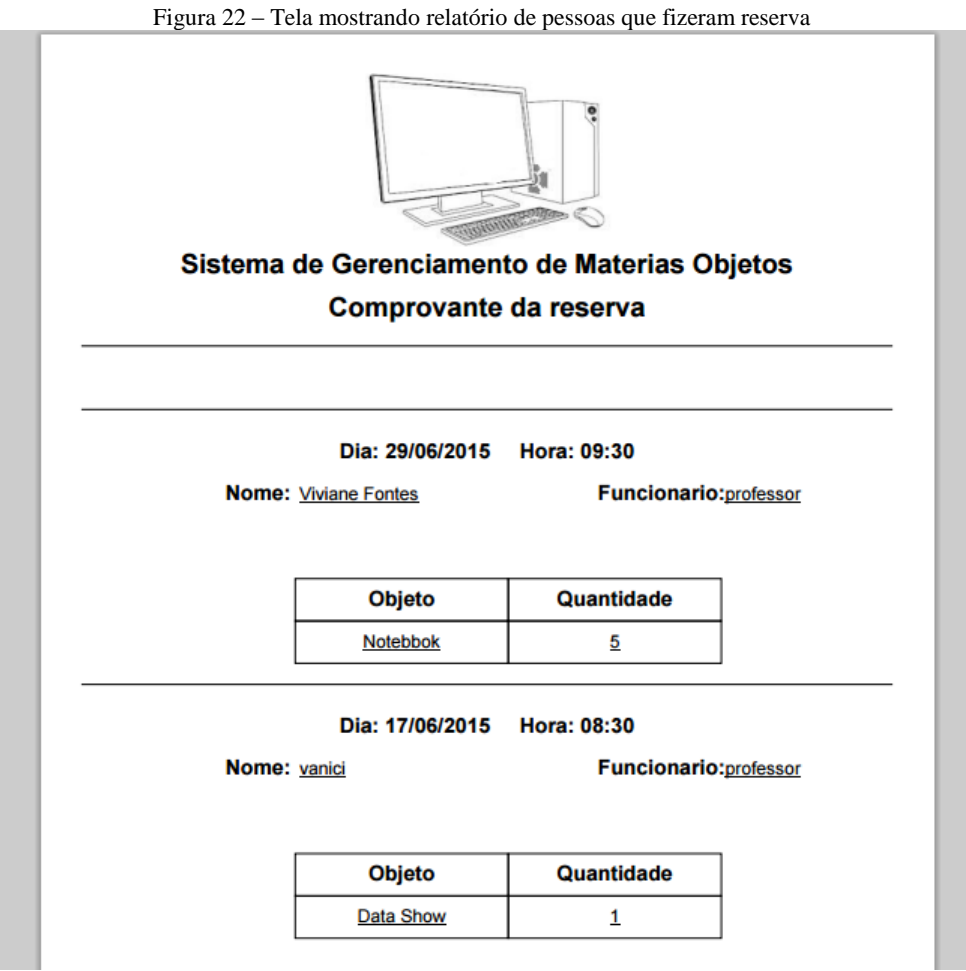

Fonte: Autor (2015)

## <span id="page-48-0"></span>**6 CONCLUSÕES E TRABALHOS FUTUROS**

Este trabalho foi desenvolvido com o objetivo de apresentar um protótipo do sistema de gerenciamento de materiais didático para Universidade Federal do Piauí – Campus Senador Helvidio Nunes de Barros.

Foram demostrados todos os passos para o desenvolvimento, começando pelos estudos do problema, modelagens do sistema, até o desenvolvimento do sistema. No decorrer do projeto uma das maiores dificuldades encontradas foi compreender a linguagem PHP, para que ele fosse desenvolvido.

As necessidades e dificuldades encontradas pelos professores e técnicos administrativos podem ser atendidas com a utilização de um sistema *Web* de materiais didáticos. Durante esse projeto o foco principal foi em fazer com que professores tenham uma eficiência na hora de realizar reserva de objetos e arquivos para serem impressos pelos técnicos administrativos.

Em relação aos trabalhos futuros, tem-se o objetivo de tornar o sistema responsivo para que seja adequado para *smartphone* e *tablet.* E necessário que seja implementado relatórios mensal para ter um controle de quais os objetos foram reservado em determinado mês. Nas reservas necessita controle das horas de acordo com os horários das aulas.

Devem ser implementadas segurança de acesso às informações com validações, para que pessoas autorizadas possam ter acesso às informações importantes que estão inseridas no sistema. É necessário as normas da Interface Humano de Computador que seja adequado para pessoas com necessidades especiais. Depois que algumas melhorias no sistema, podem ser feito alguns testes na sala Áudio–Visuais, podendo ser implantado em outros setores do Campus.

## <span id="page-49-0"></span>**7 REFERÊNCIAS BIBLIOGRÁFICAS**

BEZERRA, Eduardo. **Princípios de analise e Projeto de Sistemas com UML**. 6ed. Rio Janeiro: Campus, 2007.

BOOCH, Grady.; RUMBAUGH, James.; JACOBSON, Ivar. **UML: guia do usuário.** 6ed. Rio de Janeiro: Elsevier, 2000.

DAMAS, Luiz. **SQL.** LTC, Rio Janeiro, Brasil, 2007.

FOINA, Paulo. Rogerio. **Tecnologia da Informação:** Planejamento e Gestão. 2ed. São Paulo: Atlas,2006.

GÓES. Wilson Morais. **Aprenda UML por meio de estudos de caso.** 1ed. São Paulo: Novatec, 2014.

GUEDES, Steven.; GORDON, Judith R. **Sistemas de Informação:** Uma abordagem Gerencial. GEN. Rio Janeiro, Brasil, 2006.

GUEDES, Gilleanes T. A. **UML Uma abordagem Pratica**. Novatec. São Paulo, Brasil, 2011.

LAUDON, K. C.; LAUDON, J. P. **Sistemas de Informações Gerenciais**. 5 ed. Belmiro João –São Paulo: Person Prentice Hall, 2004.

MARTINES. Marina. Infoescola: **Sistema de Informação Gerencial**  <http://www.infoescola.com/administracao\_/sistema-de-informacao-gerencial/> Acessado em: 24/05/2015.

Portal Educação: **Informática e Tecnologia.** Disponível em: <http://www.portaleducacao.com.br/informatica/artigos/48271/tecnologia-da-informacaoconceito> Acessado em: 24/05/2015.

PRESSMAN, Roger S. **Engenharia de Software:** uma abordagem profissional. 7 ed. Porto Alegre: AMGH, 2011.

RALPH M. Stair.; GEORGE W. Reynolds. **Princípios de Sistemas de Informação.** 6 ed. São Paulo: Thomson, 2006.

RAM, Krishnan. Raghu.; GEHRKE, Johanres. **Sistema de Gerenciamento de Banco de Dados**. Mc-Hill, São Paulo, Brasil, 2008.

SANTOS, Magno Alves dos. **Fundamentos de Sistemas de Informação.** III Modulo. Teresina: UFPI/CEAD, 2009.

Site<sup>1</sup> Bootstrap. Disponível em : [<http://www.getbootstrap.com>](http://www.getbootstrap.com/) Acessado em 26/05/2015

Site<sup>2</sup> Mysql. Disponível em : [<http://www.mysql.com/product/workbenck>](http://www.mysql.com/product/workbenck) Acessado em 20/04/2015

Site<sup>3</sup> **PHPmyadmin**. Disponível em : <Site: [http://www.phpmyadmin.net>](http://www.phpmyadmin.net/) Acessado em 15/04/2015

Site<sup>4</sup> Sublime text. Disponível em : < Site: [http://www.sublimetext.com/>](http://www.sublimetext.com/) Acessado em 20/03/2015

Site<sup>5</sup> Star UML. Disponível em : <Site: http://www.staruml.io/> Acessado em 10/03/2015

SOMMERVILLE, Ian. **Engenharia de Software**. 6 ed. São Paulo: Pearson, 2008.

SORTES, Leandro.; PRETTO, Roberto. **Faculdade de Informática de Taquara.** HTML, Taquara RS, 2006.

NIEDERAUER, Juliano. **Desenvolvimento Websites com PHP**.2ed.São Paulo : Novatec, 2011.